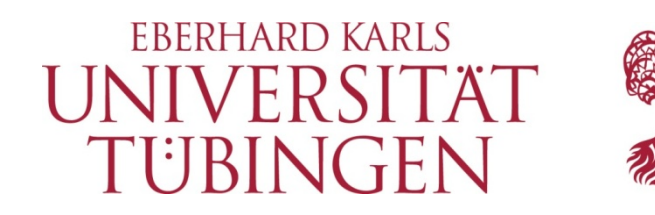

SFB 833 B<u>edeutungsko</u>nstitution

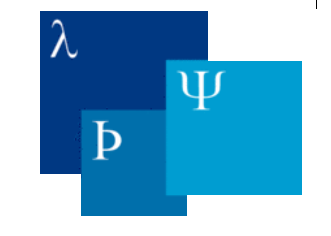

# Kompaktkurs Datenanalyse

### Projekt Z2 Tübingen, Mittwoch, 18. und 20. März 2015

**Relativ** (Relationensystem): Menge A von Objekten und eine oder mehrere Relationen R<sub>1</sub>, ..., R<sub>n</sub>, mit denen die Beziehungen der Objekte untereinander charakterisiert wird

 $\langle A, R_1, ..., R_n \rangle$ 

**Empirisches Relativ**: Menge A von Objekten des Untersuchungsgegenstands und eine (oder mehrere) interessierende Relationen R $_1$ , ..., R $_{\rm n}$ , zwischen (Eigenschaften von) ihnen

**Numerisches Relativ**: Menge R der reellen Zahlen und eine oder mehrere gültige Relationen S<sub>1</sub>, …, S<sub>n</sub>, zwischen ihnen, z.B. gleich/ungleich (=,≠) oder größer/kleiner‐als (<,>)

**Messen**: homomorphe Abbildung von einem empirischen Relativs in ein numerisches Relativ

Eine Abbildung ist z.B. dann homomorph, wenn für alle Paare a, b  $\in$  A und Messwerte (bzw. Skalenwerte)  $\varphi$ (a),  $\varphi$ (b)  $\in$  R gilt:

 $\mathsf{a} \succcurlyeq \mathsf{b} \Leftrightarrow \varphi(\mathsf{a}) \geq \varphi(\mathsf{b})$ 

**Skala**: empirisches Relativ, numerisches Relativ plus homomorphe Abbildungsfunktion

beantwortet die Frage, welche Relationen im numerischen Relativ gültige Relationen sind

#### **Nominalskala** (klassifikatorische Messstruktur)

gültige Relation im empirischen Relativ: Äquivalenz  $\sim$ 

- a <sup>∼</sup>Reflexivität
- $a \sim b \rightarrow$ Symmetrie
- $a \sim b \wedge b \sim c \rightarrow$ Transitivität

 $\mathsf{a} \thicksim \mathsf{b} \Leftrightarrow \varphi(\mathsf{a}) = \varphi(\mathsf{b})$ 

gültige Relation im numerischen Relativ: =, <sup>≠</sup>

**Beispiel**: Satz ist grammatisch versus ungrammatisch

#### **Ordinalskala** bzw. **Rangskala**

gültige Relation im empirischen Relativ: schwache Ordnungsrelation ≽

- $a \geqslant b \vee b \geqslant a$  Konnexität
- $a \geqslant b \wedge a \geqslant b \rightarrow a \geqslant b$  Transitivität

 $\mathsf{a} \succcurlyeq \mathsf{b} \Leftrightarrow \varphi(\mathsf{a}) \geq \varphi(\mathsf{b})$ 

gültige Relation im numerischen Relativ: <, =, <sup>&</sup>gt;

**Beispiel**: Satz ist akzeptabler als, ebenso akzeptabel wie, weniger akzeptabel als ein Referenzsatz

#### **Intervallskala**

gültige Relation im empirischen Relativ: schwache Ordnungsrelation  $\geq$  für Differenzen von Paaren von Objekten (verkürzt)

- abKonnexität der Differenzen
- ab

Transitivität der Differenzen

 $\mathsf{a}\mathsf{b} \succcurlyeq \mathsf{c}\mathsf{d} \Leftrightarrow \varphi(\mathsf{a}) - \varphi(\mathsf{b}) \geq \varphi(\mathsf{c}) - \varphi(\mathsf{d})$ 

gültige Relation im numerischen Relativ: <, =, <sup>&</sup>gt; für Differenzen

**Beispiel**: Satz bekommt auf einer Ratingskala zwischen 1 ("inakzaptabel") und 5 ("völlig akzeptabel") einen Wert zugeordnet; Annahme: die Punkte auf der Skala sind gleichabständig

**Frage**: ist die Annahme gerechtfertigt?

#### **Verhältnisskala**

gültige Relation im empirischen Relativ: schwache Ordnungsrelation ≽ für Verhältnisse von Paaren von Objekten: Skala hat einen Nullpunkt!

•…

#### **Beispiel?** Reaktionszeiten

**Frage**: haben Reaktionszeiten einen Nullpunkt?

**Exkurs**: haben Reaktionszeiten einen Nullpunkt?

**Beispiel**: Hypothese über Zugriff auf einen Eintrag im mentalen Lexikon Test über lexikalische Entscheidungsaufgabe: Stimulus <sup>=</sup> String (Wort/Non‐Wort) Response: Antwort **JA**‐Taste (Wort) oder **NEIN**‐Taste (Non‐Wort) drücken AV: Zeit (RT) vom Onset der Stimulusdarbietung bis zur Response für Wort nehmen wir an: RT(Wort $_1$ ) = 2  $\cdot$  RT(Wort $_2$ )

Ist der Zugriff im mentalen Lexikon auf Wort<sub>2</sub> doppelt so schnell wir auf Wort<sub>1</sub>?

**Exkurs**: haben Reaktionszeiten einen Nullpunkt?

Ist der Zugriff im mentalen Lexikon auf Wort<sub>2</sub> doppelt so schnell wir auf Wort<sub>1</sub>?

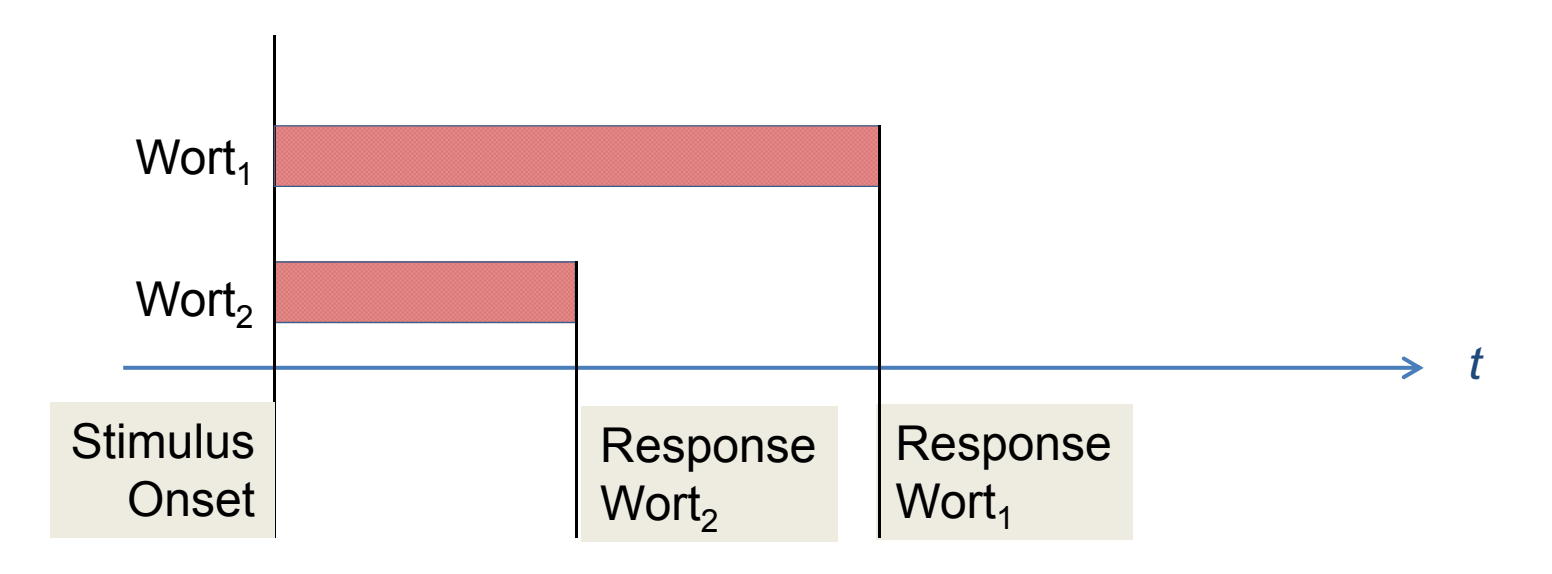

**Exkurs**: haben Reaktionszeiten einen Nullpunkt?

Ist der Zugriff im mentalen Lexikon auf Wort<sub>2</sub> doppelt so schnell wir auf Wort<sub>1</sub>?

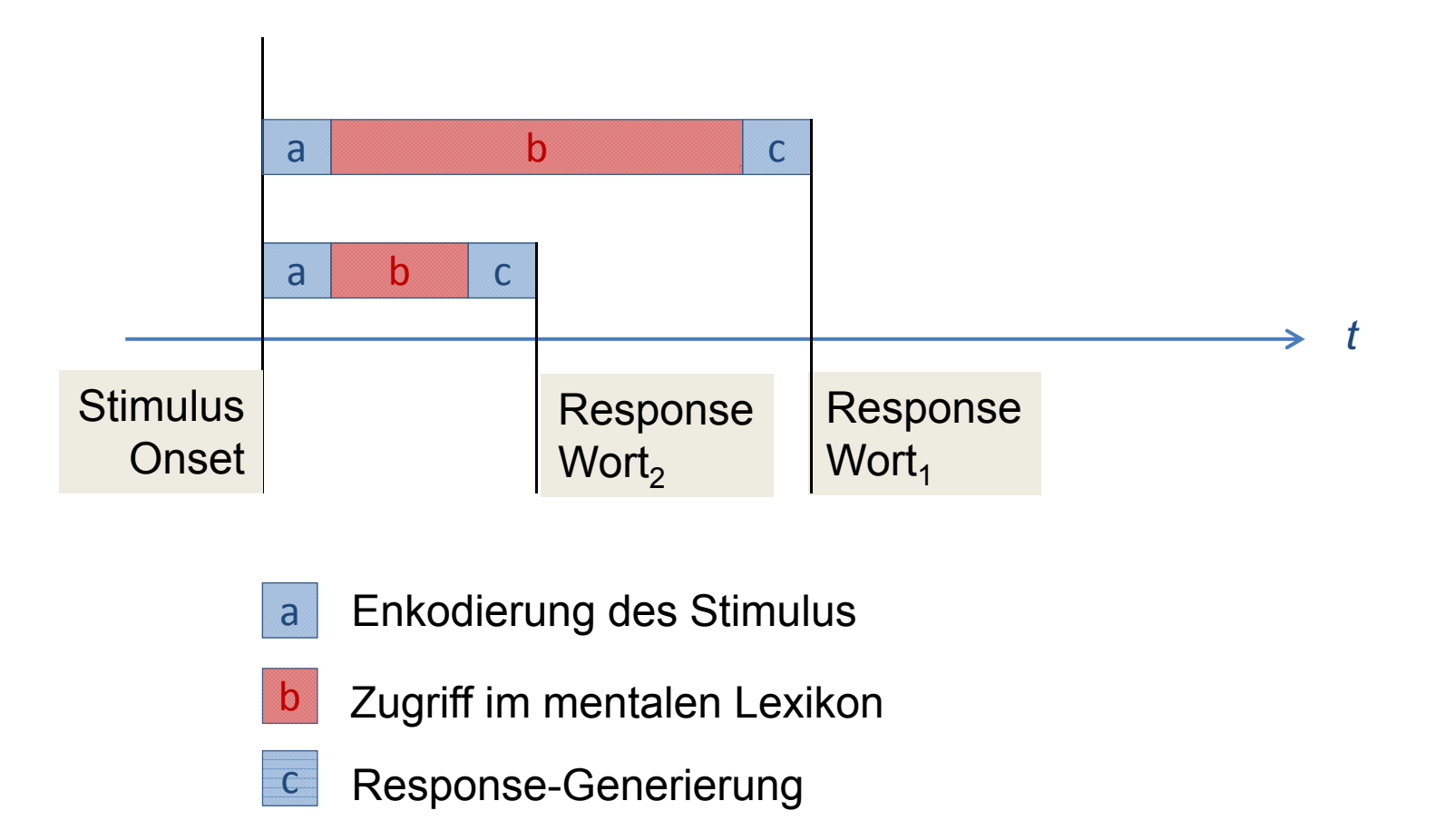

#### **Verhältnisskala**

gültige Relation im empirischen Relativ: schwache Ordnungsrelation ≽ für Verhältnisse von Paaren von Objekten: Skala hat einen Nullpunkt!

•…

#### **Beispiel?** Reaktionszeiten

**Frage**: haben Reaktionszeiten einen Nullpunkt?

Charakterisierung einer Häufigkeitsverteilung durch statistische Kennwerte

- $\bullet$ Maße der zentralen Tendenz
- •Dispersionsmaße

**Beispiel**: Binomial ‐Verteilung bei zwei gleich wahrscheinlichen Ereignissen (n=4)

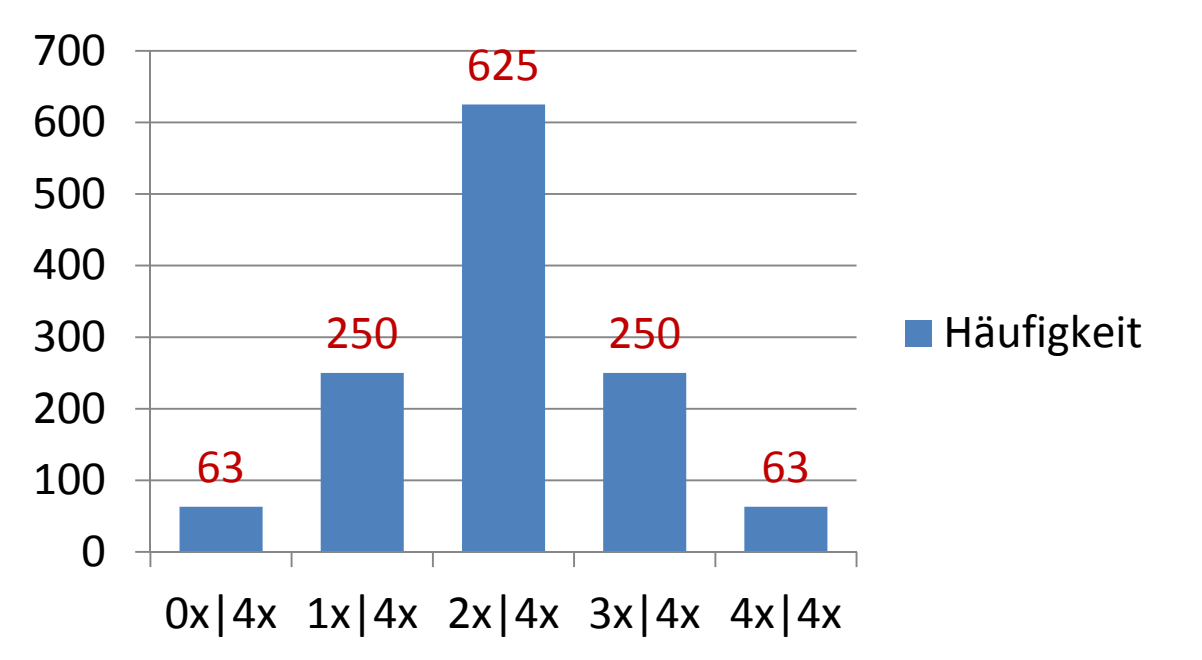

### **Häufigkeit von Ereignis A** (p=0.5)

Achtung: tatsächlich handelt es sich um erwartete, nicht um beobachtete Häufigkeiten

#### Maße der zentralen Tendenz

- $\bullet$ Modalwert (Mo)
- •• Median (Md)
- Arithmetisches Mittel (AM; Mittelwert)

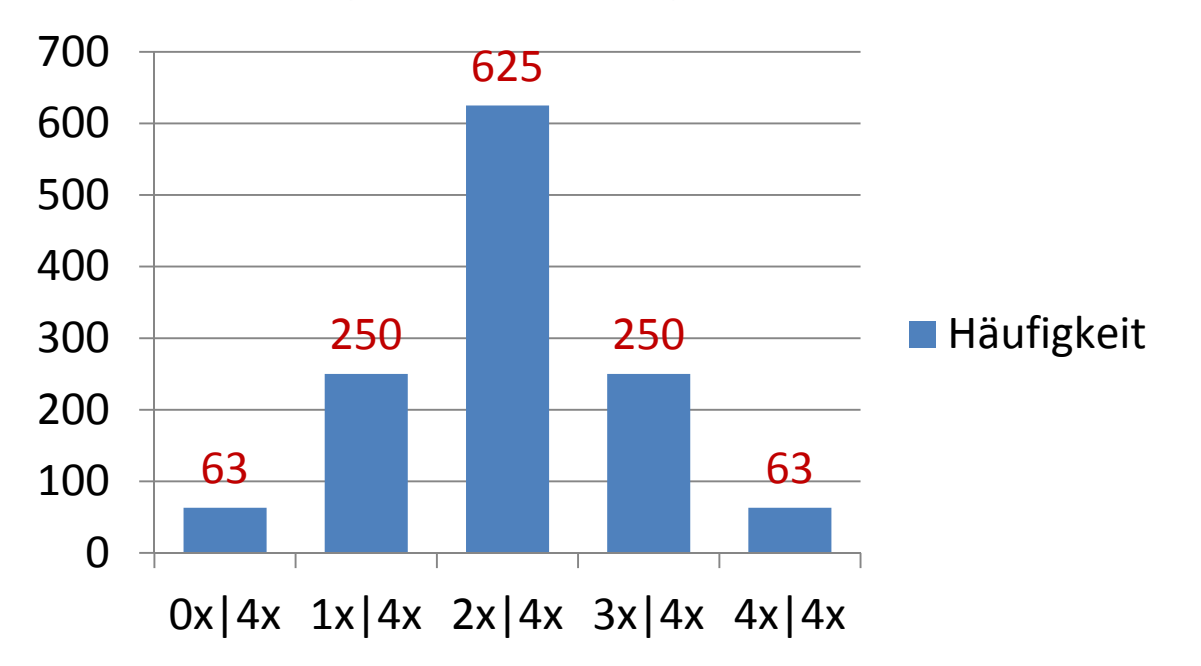

#### Maße der zentralen Tendenz

• Modalwert (Mo) <sup>=</sup> Kategorie, die am häufigsten vorkommt; hier: 2x|4x anwendbar auf nominalskalierte Daten

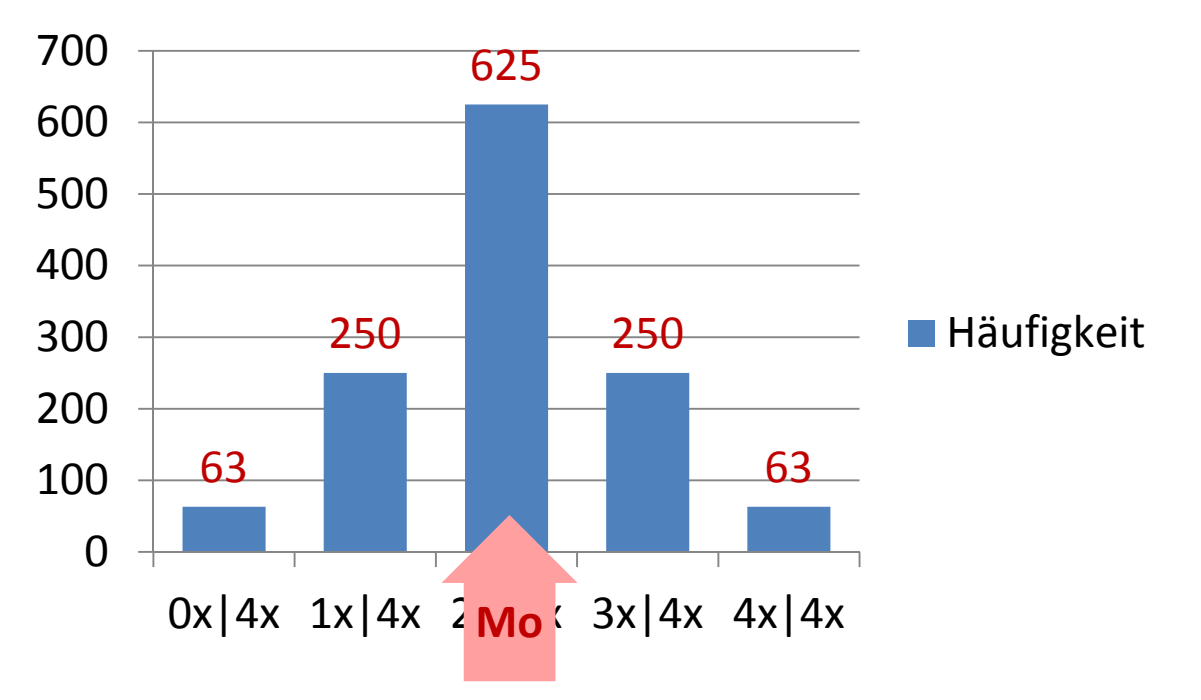

#### Maße der zentralen Tendenz

 $\bullet$ • Median (Md) = Wert, der bei Rangreihung aller Werte in der Mitte liegt;  $N = 1251$ ; hier: der 626. Wert liegt in Kategorie 2x | 4x anwendbar auf ordinalskalierte Daten

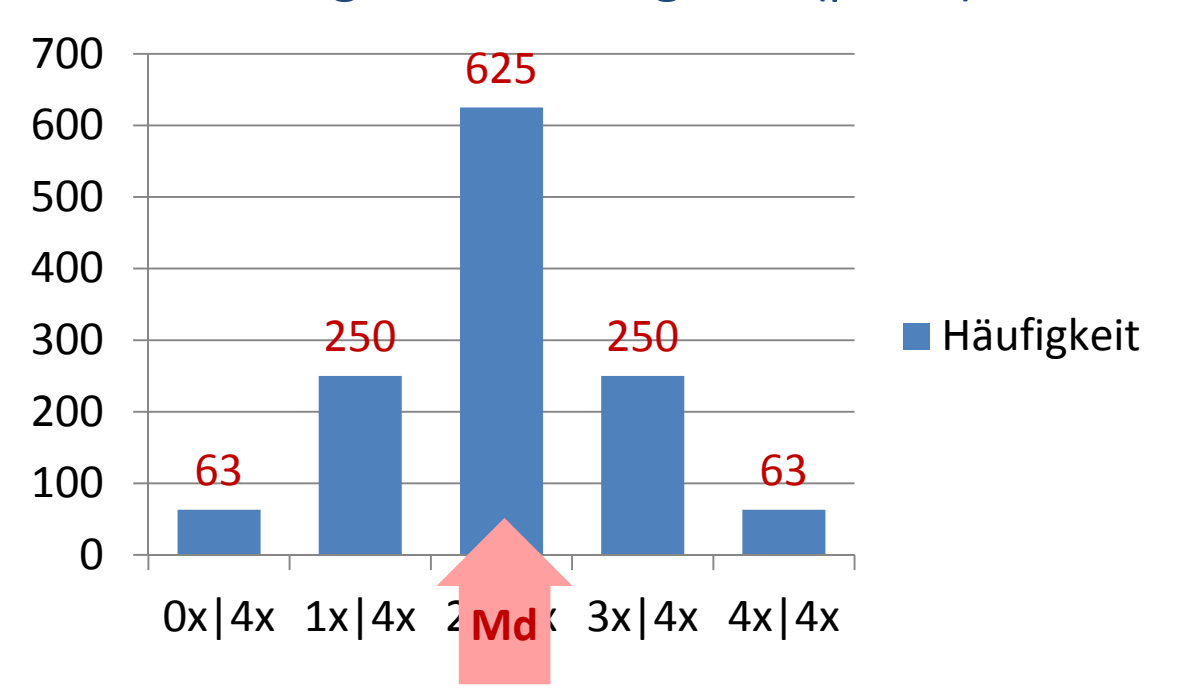

#### Maße der zentralen Tendenz

 $\bullet$ • Arithmetisches Mittel (AM) = Wert, dessen aufsummierten quadrierten Abweichungen ein Minimum ein Minimum ergibt anwendbar auf intervallskalierte Daten

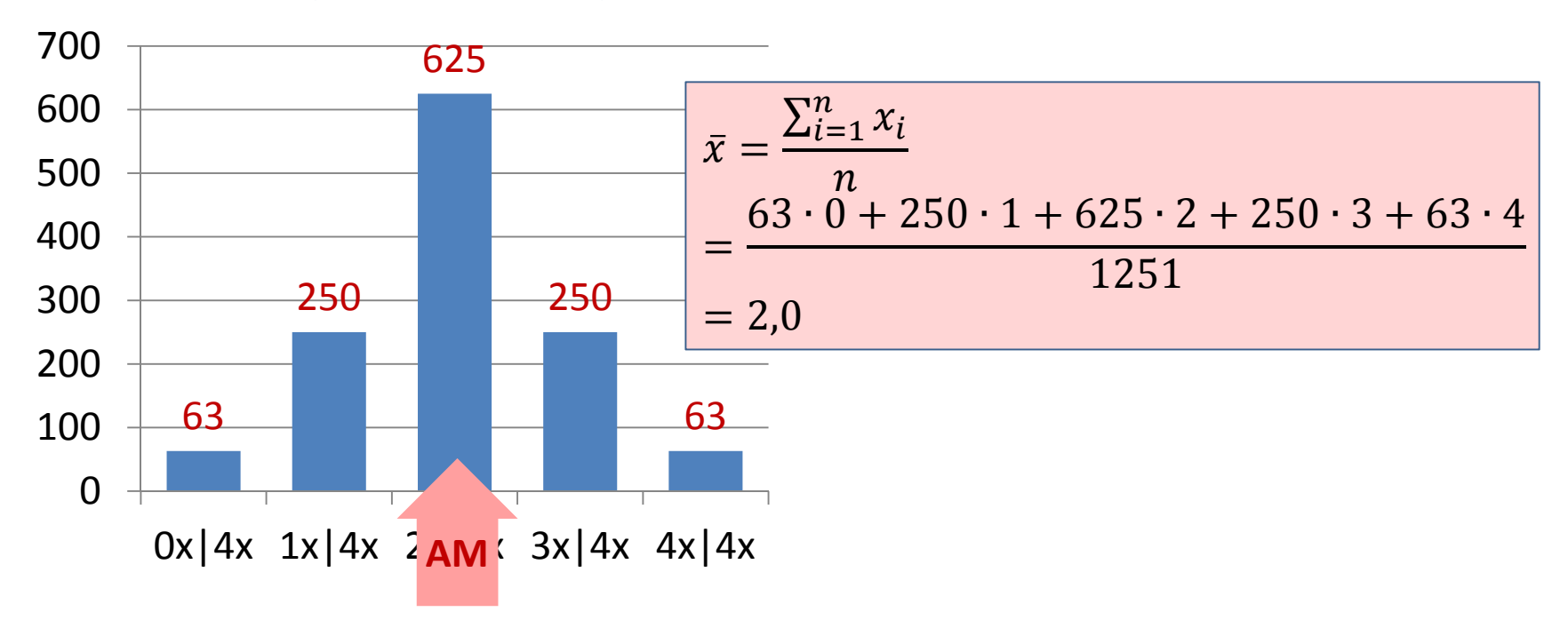

Charakterisierung einer Häufigkeitsverteilung durch statistische Kennwerte

- $\bullet$ Maße der zentralen Tendenz
- •Dispersionsmaße

**Bsp.**: Binomial ‐Verteilung bei zwei ungleich wahrscheinlichen Ereignissen (n=4)

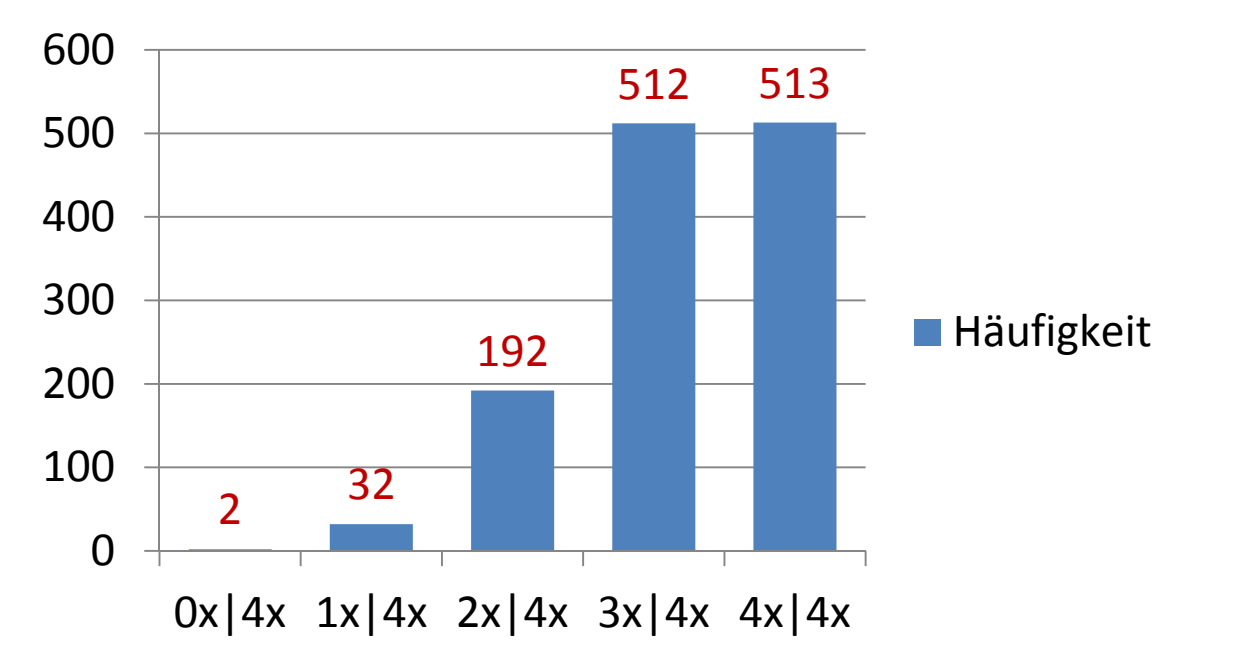

### **Häufigkeit von Ereignis A** (p=0.8)

Achtung: tatsächlich handelt es sich um erwartete, nicht um beobachtete Häufigkeiten

#### Maße der zentralen Tendenz

• Modalwert (Mo) = Kategorie, die am häufigsten vorkommt; hier: 4x|4x anwendbar auf nominalskalierte Daten

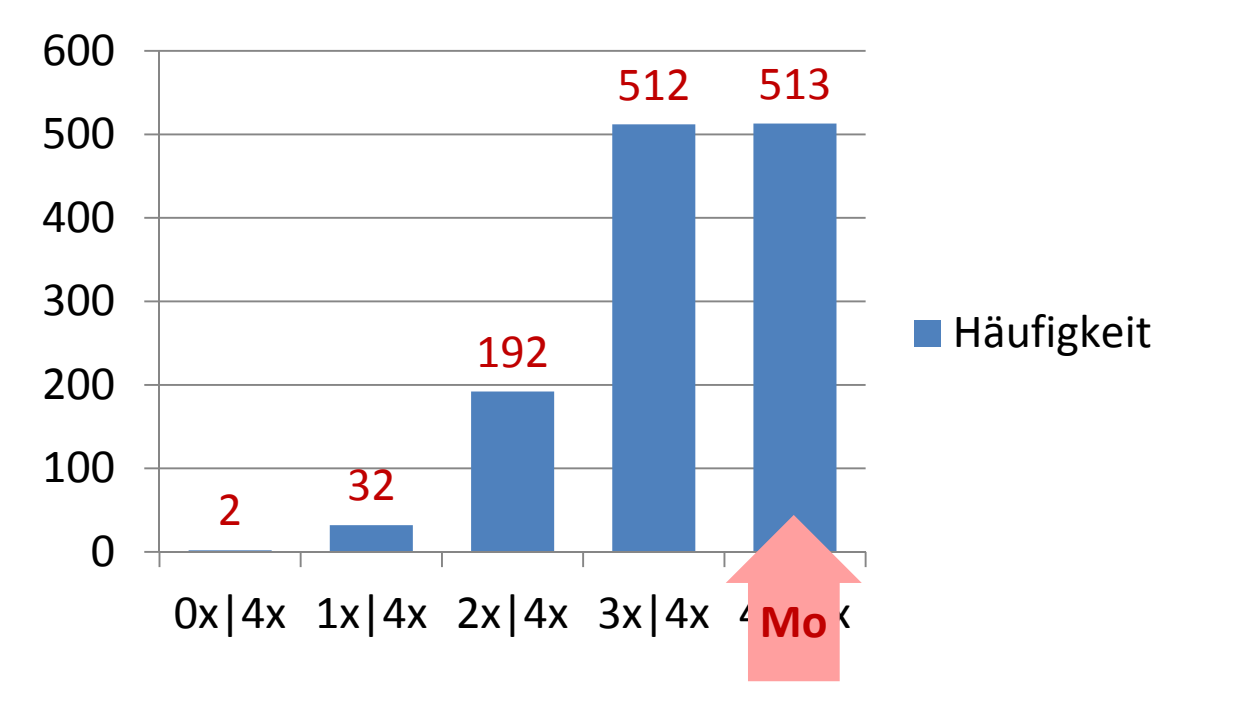

#### Maße der zentralen Tendenz

 $\bullet$ • Median (Md) = Wert, der bei Rangreihung aller Werte in der Mitte liegt; N = 1251; hier: der 626. Wert liegt in Kategorie 3x|4x anwendbar auf ordinalskalierte Daten

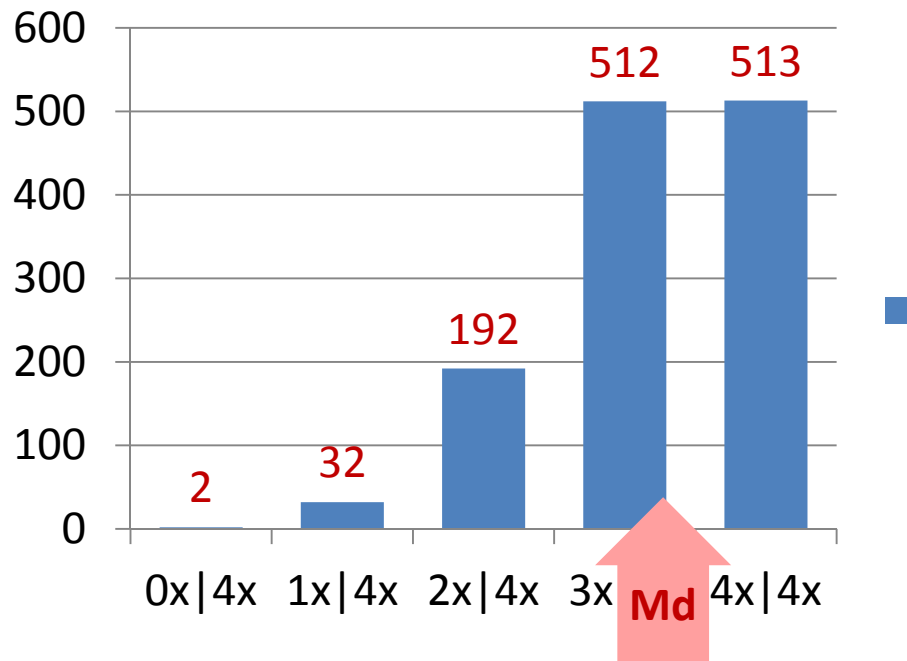

### **Häufigkeit von Ereignis A** (p=0.8)

Linear interpolierter Md = 3.28 Kum. Häufigkeit bis 2x|4x: 226 400 aus 512 bis 626

#### **Häufigkeit**

#### Maße der zentralen Tendenz

•• Arithmetisches Mittel (AM) = Wert, dessen aufsummierten quadrierten Abweichungen ein Minimum ein Minimum ergibt anwendbar auf intervallskalierte Daten

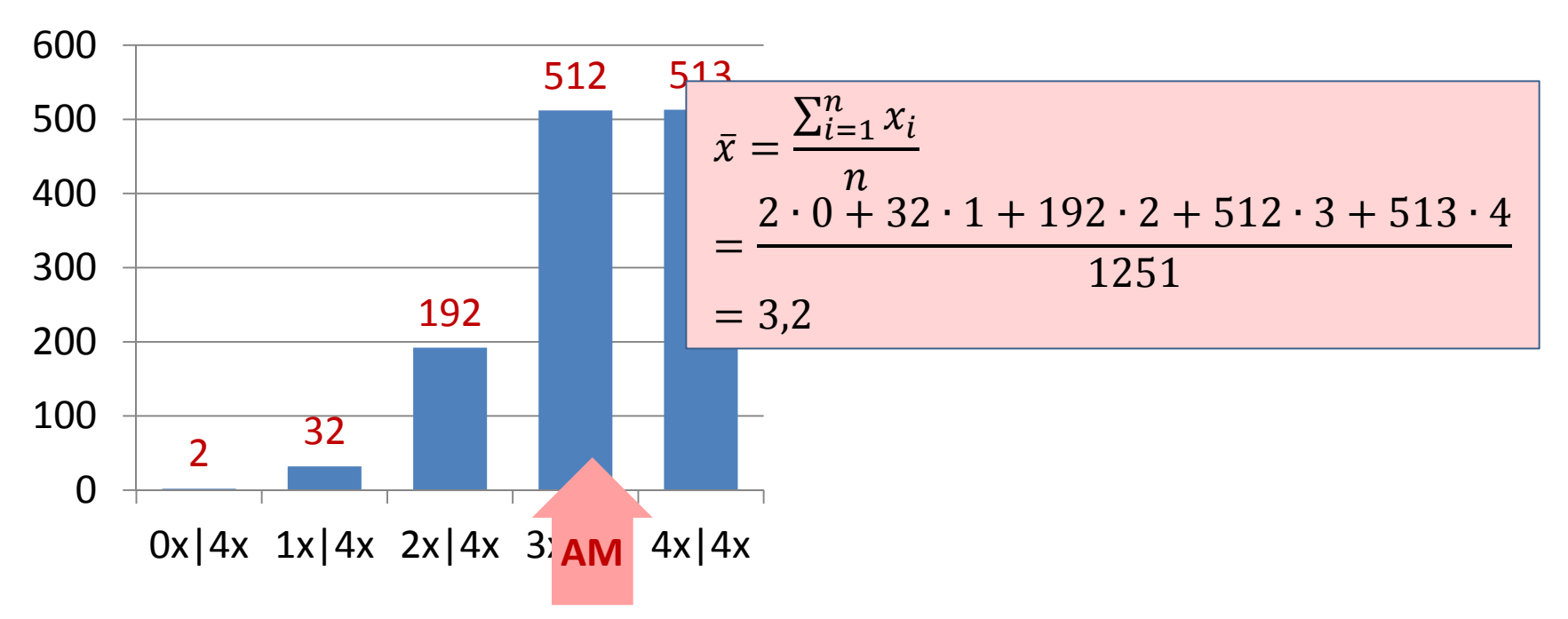

#### Maße der zentralen Tendenz: Zusammenfassung

- •Für symmetrische Verteilungen fallen Mo, Md und AM zusammen
- • Für asymmetrische Verteilungen (z.B. rechtsgipflig/linksschief) gilt:
	- • linear interpolierter Md liegt näher am Mo als AM aufgrund der höheren Gewichtung größerer Abweichungen

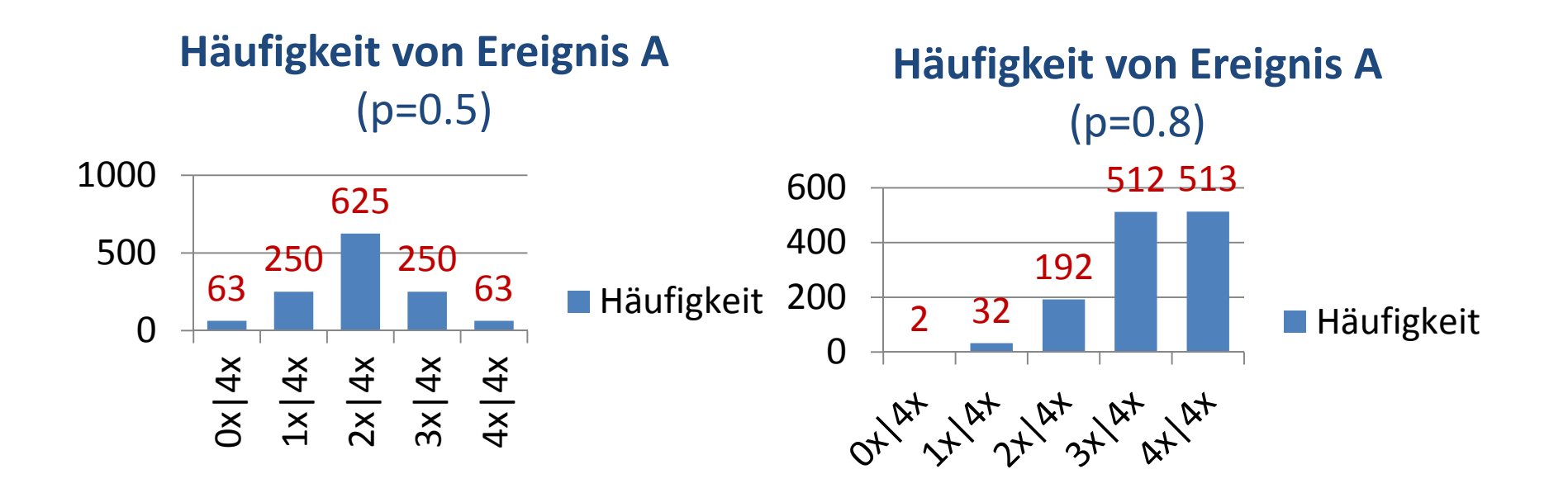

#### Dispersionsmaße

- $\bullet$ • AD-Streuung (AD = average deviation)
- •Varianz und Standardabweichung

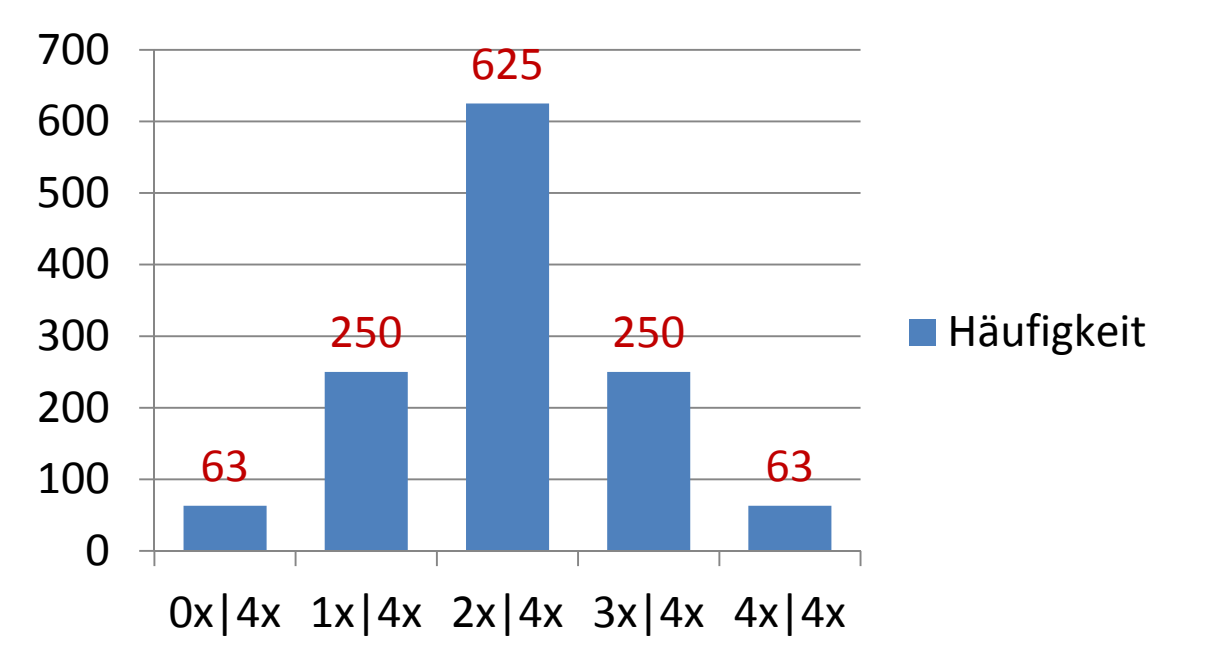

#### Dispersionsmaße

• AD ‐Streuung (AD = average deviation): mittlere Abweichung (Distanz) vom arithmetischen Mittel anwendbar auf intervallskalierte Daten

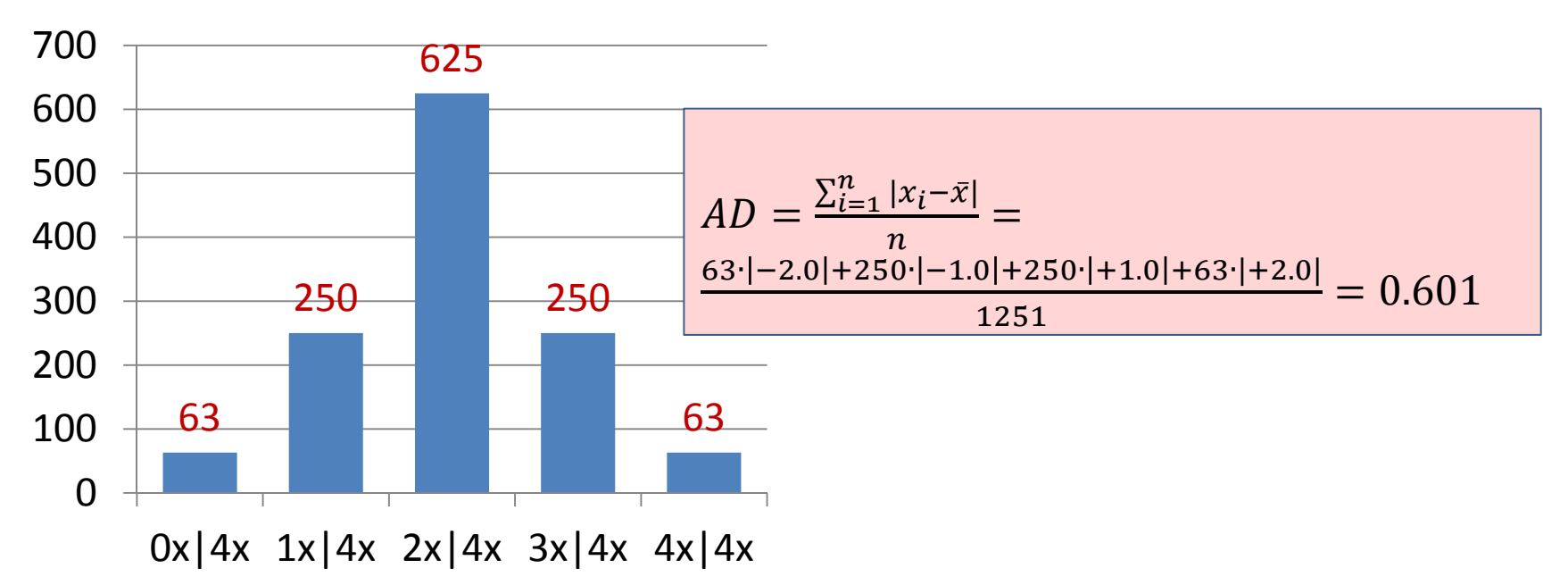

#### Dispersionsmaße

• Varianz s<sup>2</sup> (und Standardabweichung s): mittlere quadrierte Abweichung vom Mittel (und deren Quadratwurzel) anwendbar auf intervallskalierte Daten

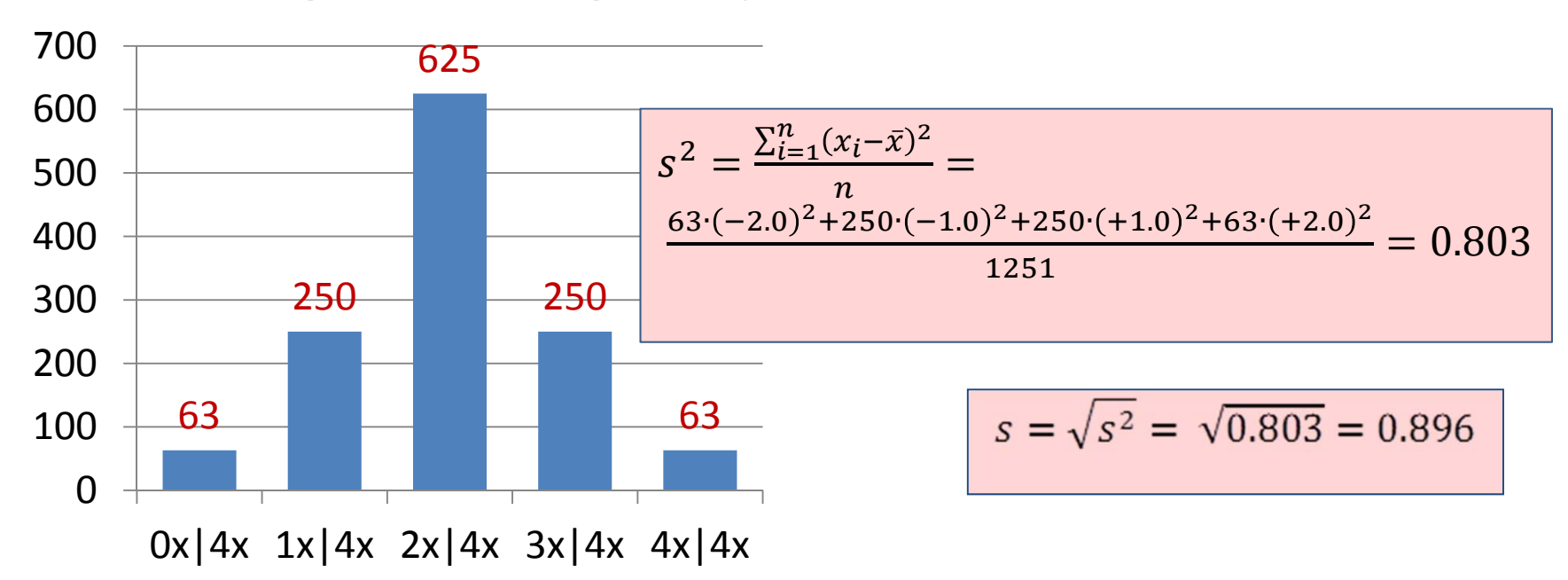

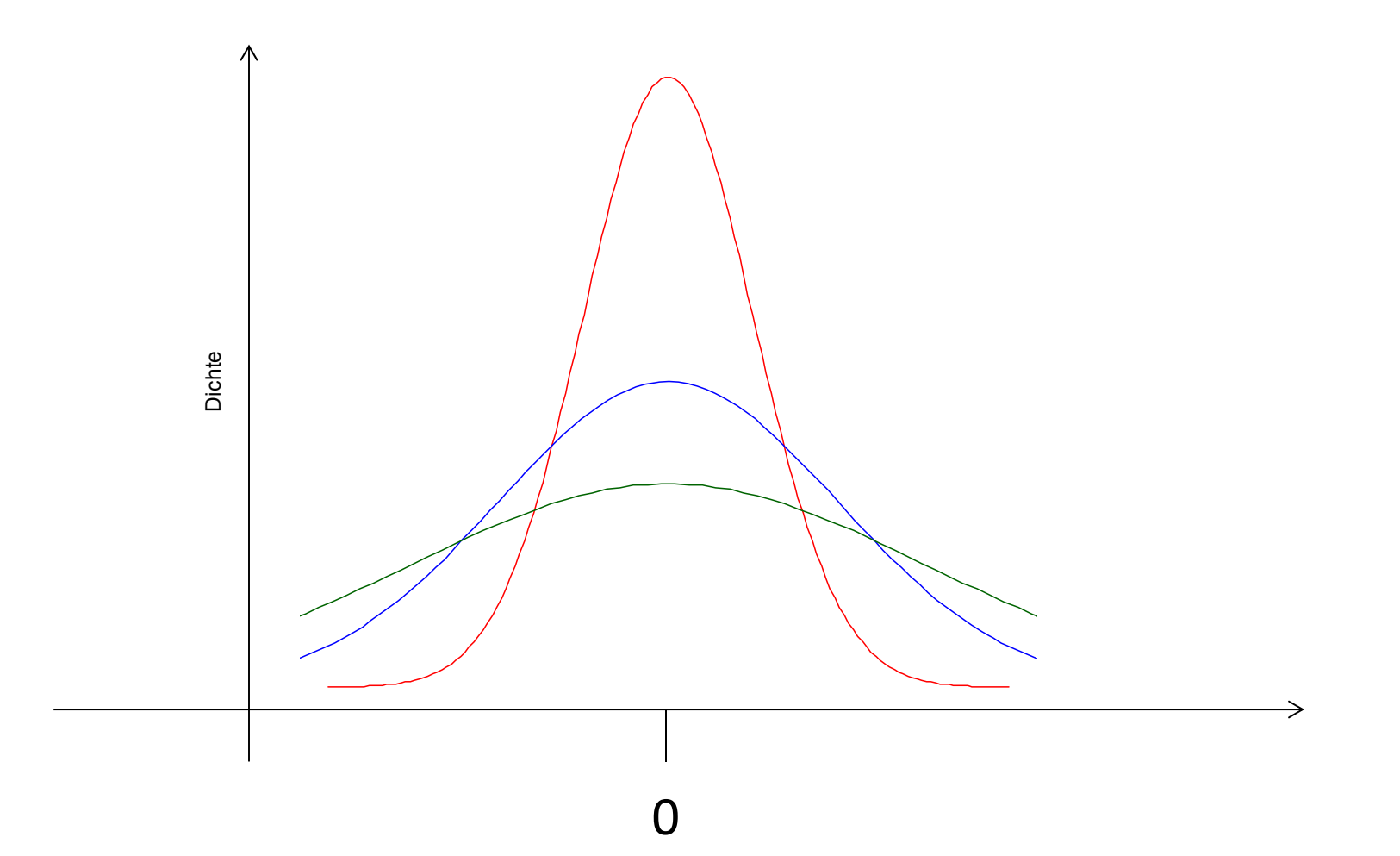

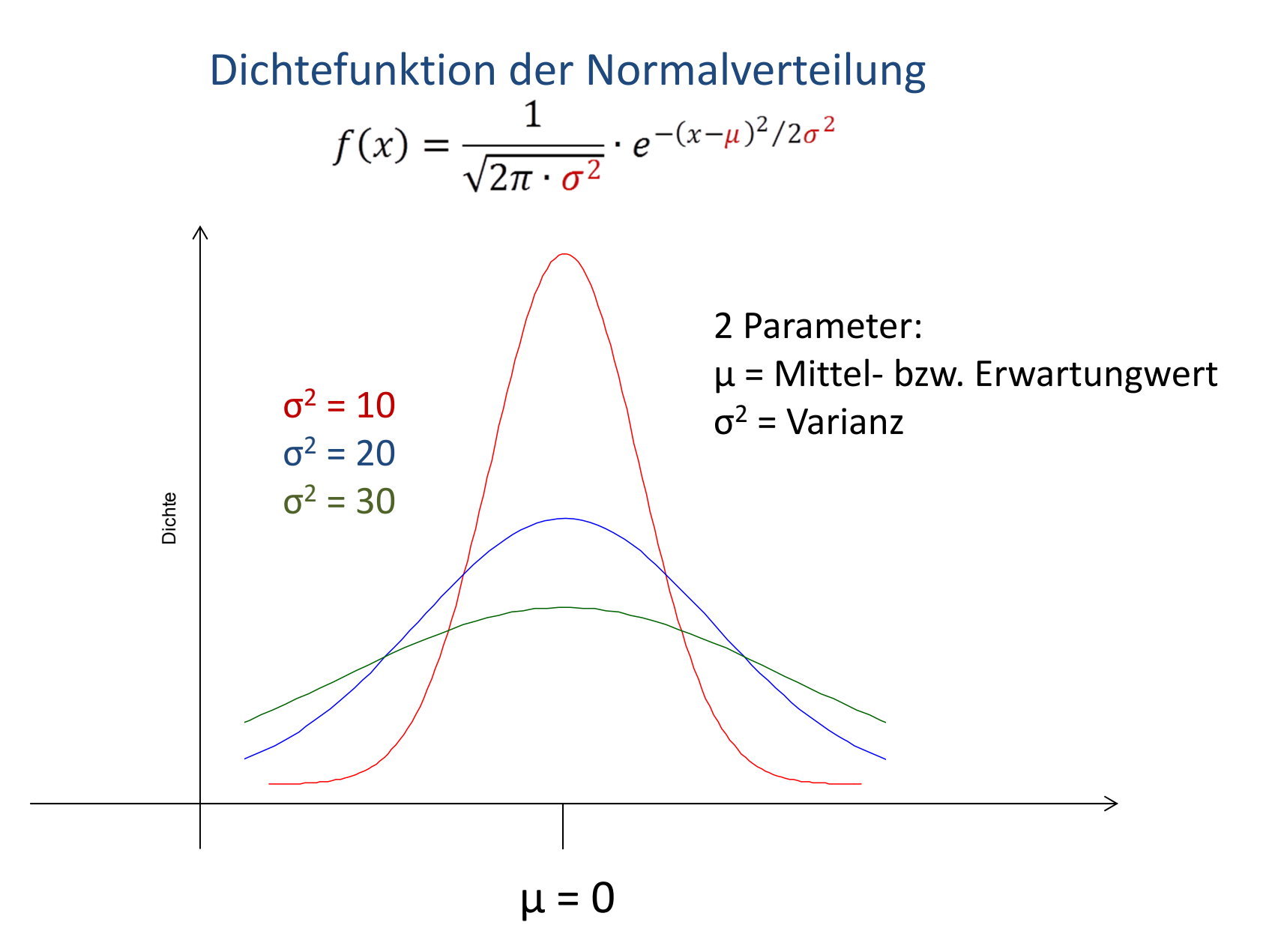

### Eigenschaften von Normalverteilungen:

- glockenförmiger Verlauf
- •symmetrisch
- nähert sich asymptotisch der x-Achse  $\bullet$
- •• zwischen den x-Werten der Wendepunkte ist ca. ⅔ der Gesamtfläche

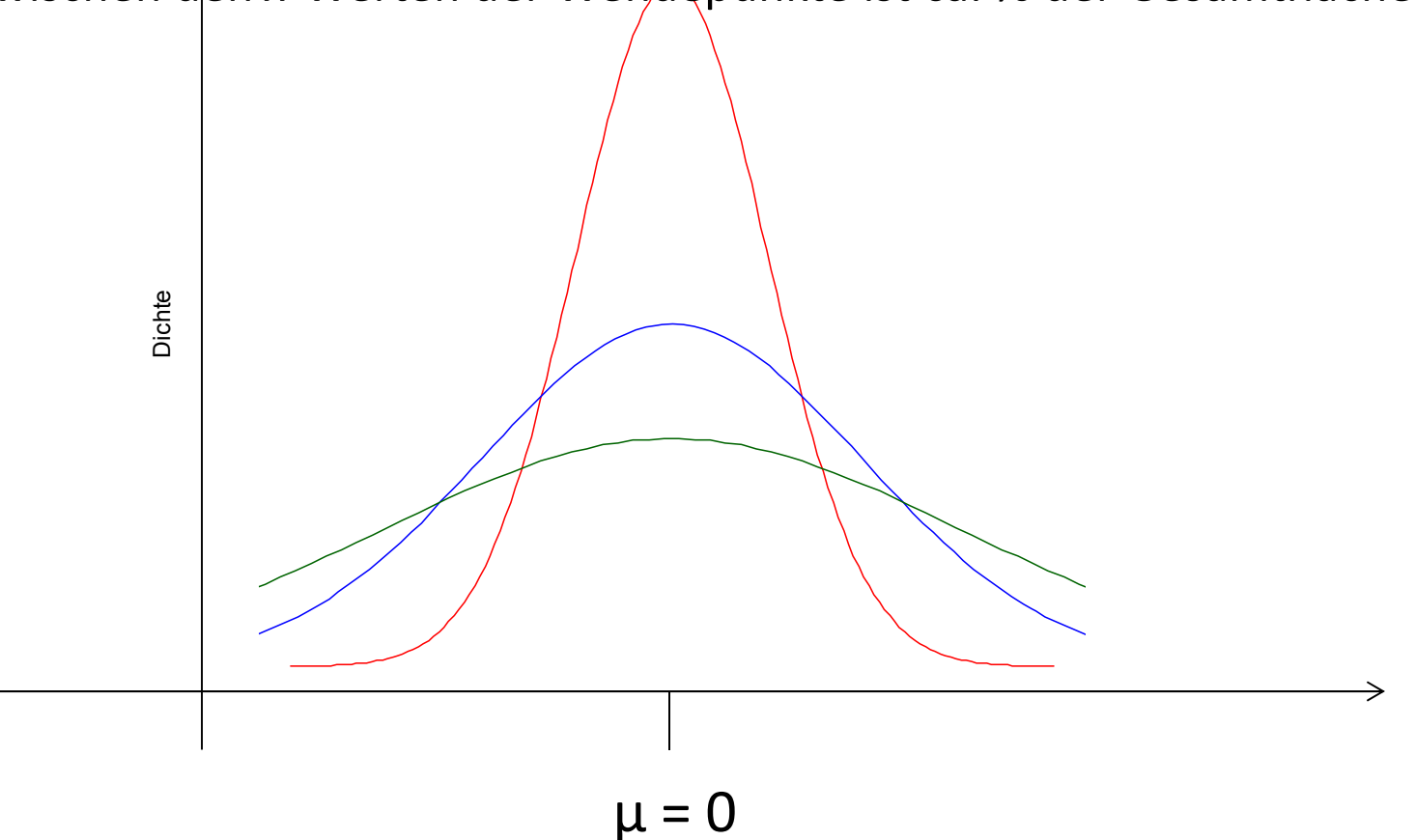

Dichtefunktion der Standard ‐Normalverteilung (*<sup>z</sup>* ‐Verteilung)

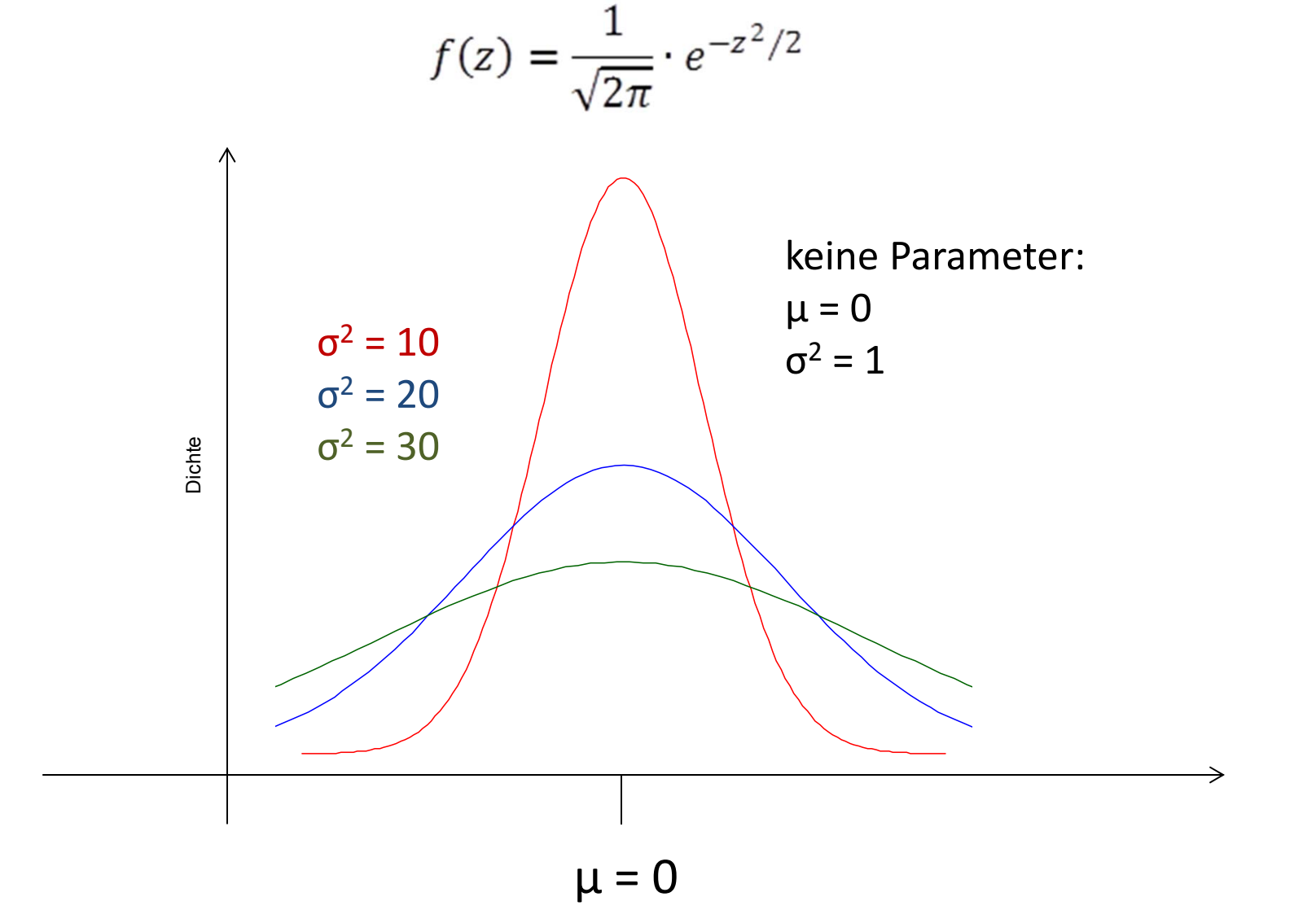

### Dichtefunktion der Standard ‐Normalverteilung (*<sup>z</sup>* ‐Verteilung)

Standardisierung von Werten *x*i aus beliebiger Normalverteilung durch*z*‐Transformation:

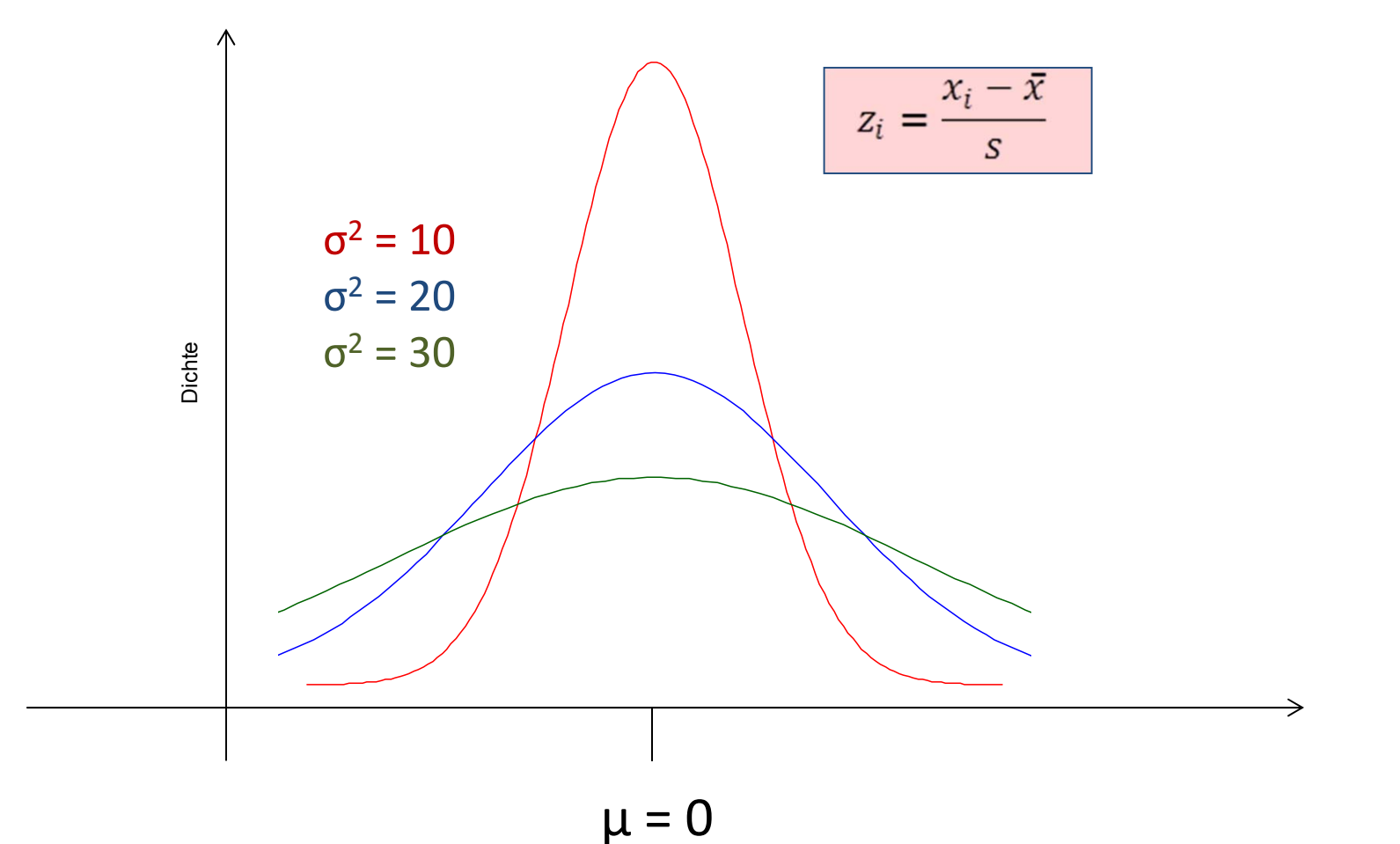

### Bedeutung von Normalverteilungen:

• $\bullet$  Beobachteter Wert aus einer Population mit dem Erwartungswert  $\mu$ setzt sich zusammen aus den Erwartungswert und einem Fehler ε

x<sub>i</sub> = μ + ε

- •Annahme: ε ist normalverteilt
- Schlussfolgerung: für n Beobachtungen aus der Population sind die Beobachtungen für n  $\rightarrow$   $\infty$  normalverteilt

### H1: Ein Satz, der Bedingung A erfüllt, ist akzeptabler als ein entsprechender Satz, der Bedingung B erfüllt

**Bsp**.: Bedingung A: SVO‐Abfolge; Bedingung B: OVS‐Abfolge

"entsprechender Satz" <sup>=</sup> minimales Paar, d.h., übereinstimmende Lexikalisierung

z.B.:

Bedingung A: Der Trainer beleidigte den Schiedsrichter. Bedingung B: Den Schiedsrichter beleidigte der Trainer.

H1 behauptet, dass einander entsprechende Sätze aus Bedingung A und Bedingung B aus verschiedenen Populationen stammen mit

H1: Ein Satz, der Bedingung A erfüllt, ist akzeptabler als ein entsprechender Satz, der Bedingung B erfüllt

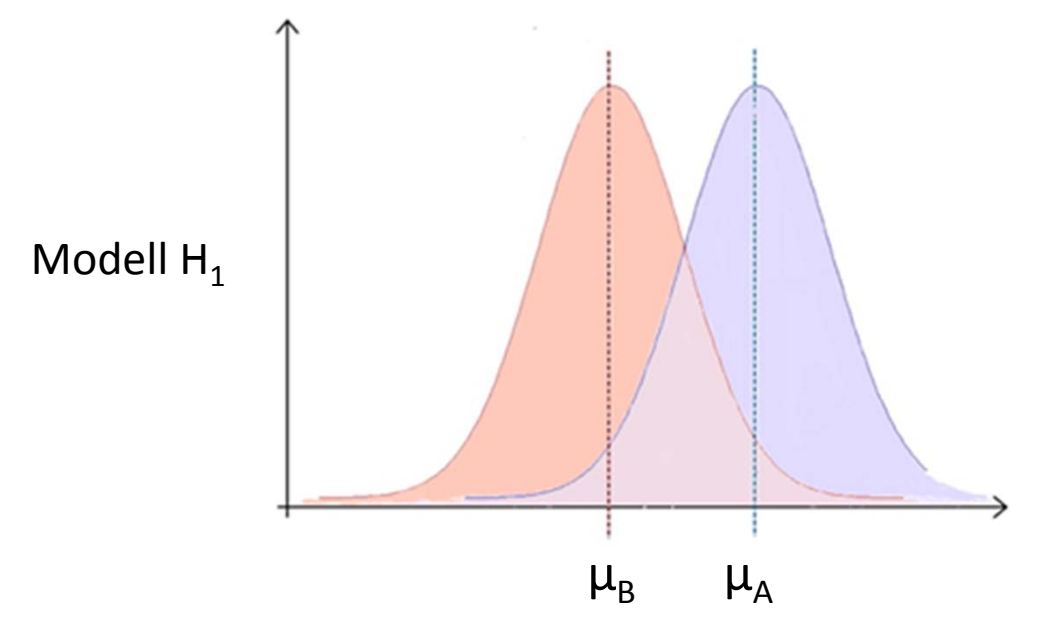

- •• H1 ist eine gerichtete bzw. einseitig formulierte Hypothese
- •• H1 formuliert keine Annahme über die Distanz zwischen μA und μB  $\rightarrow$  keine Annahme über die zu erwartende Effektstärke
- $\bullet$ H1 formuliert keine Annahmen über die Varianz der Verteilungen
- $\rightarrow$  Populationsparameter müssen aus Stichprobe(n) geschätzt werden

H0: Ein Satz, der Bedingung A erfüllt, ist ebenso akzeptabel wie ein entsprechender Satz, der Bedingung B erfüllt

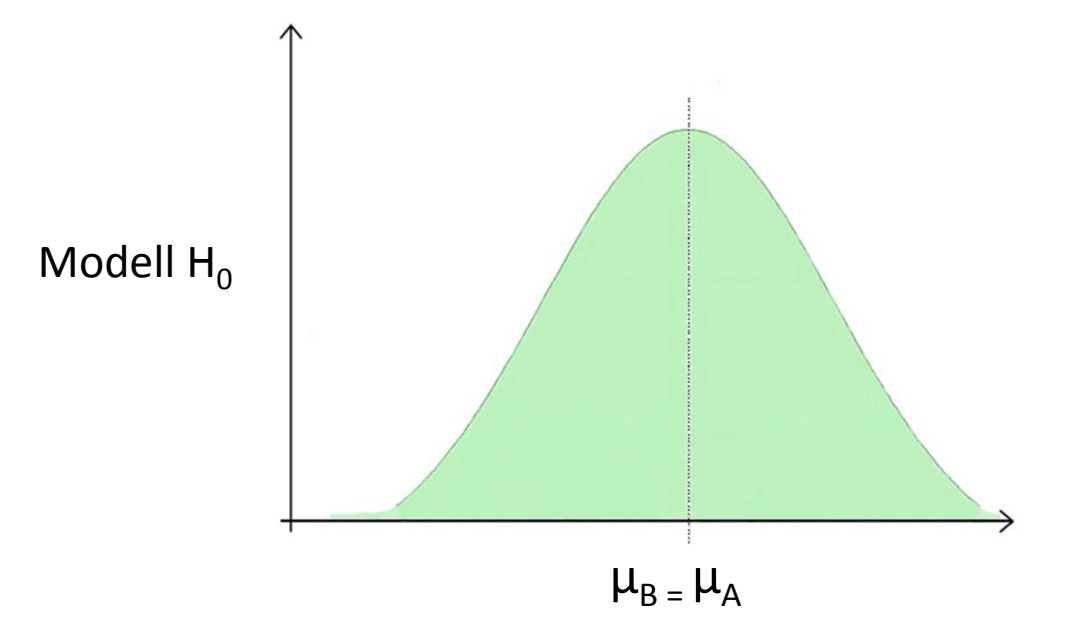

H0 behauptet, dass einander entsprechende Sätze aus Bedingung A und Bedingung B aus derselben Population stammen mit

$$
\mu_A = \mu_B
$$

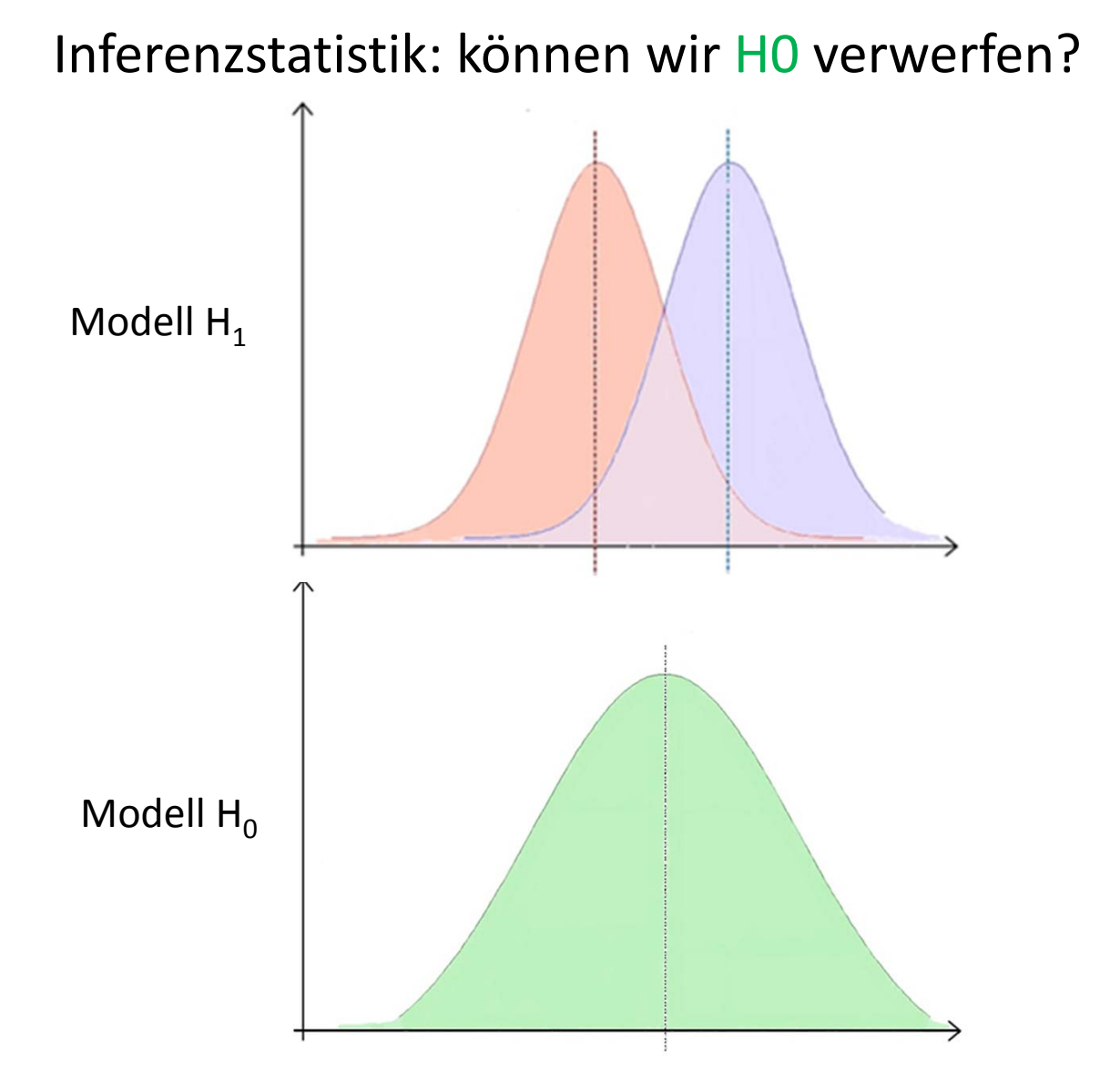

Inferenzstatistik: minimiere α‐FehlerEntscheidung für H1 gdw. α‐Fehler <sup>&</sup>lt; 5%

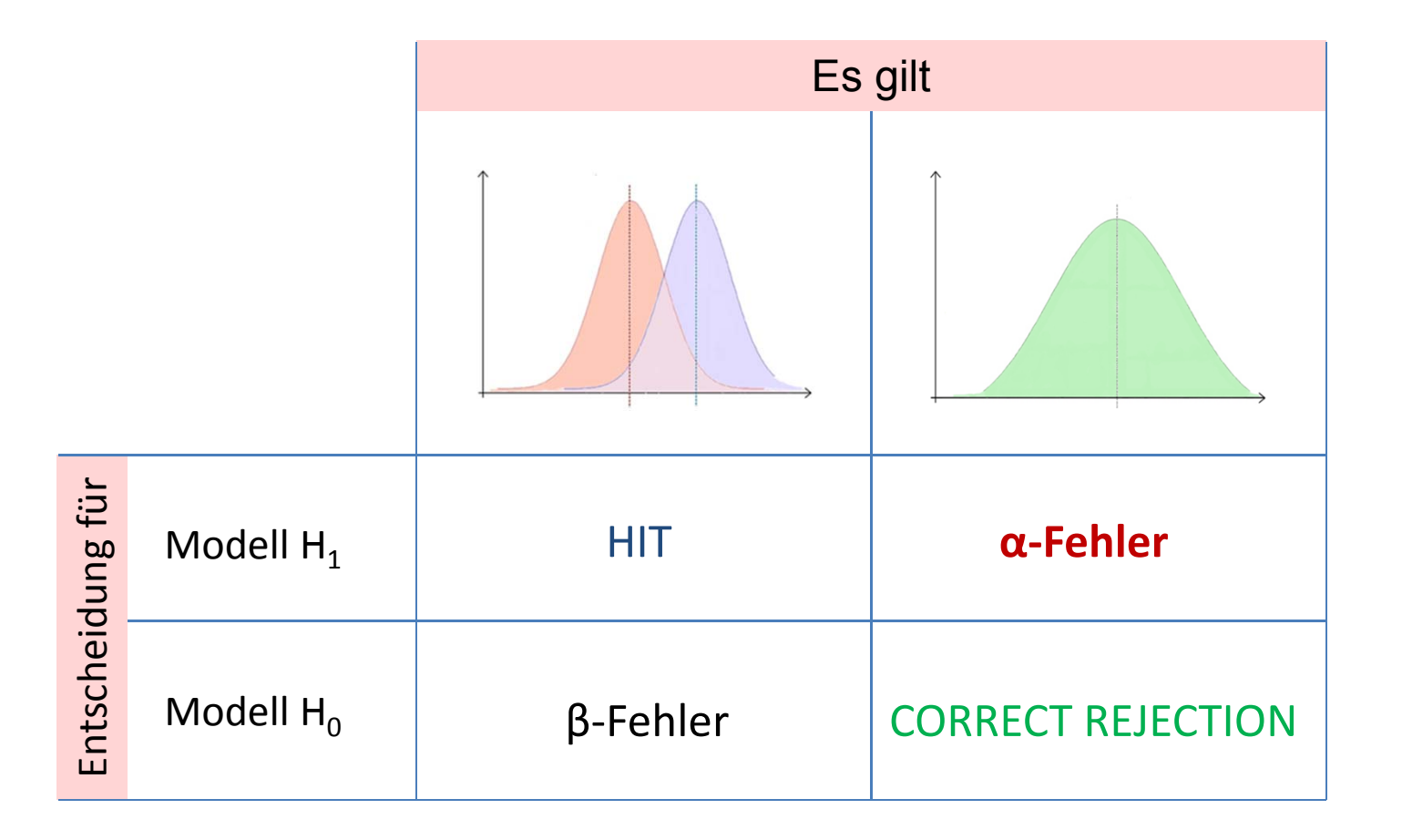

Vergleich von t-Verteilungen

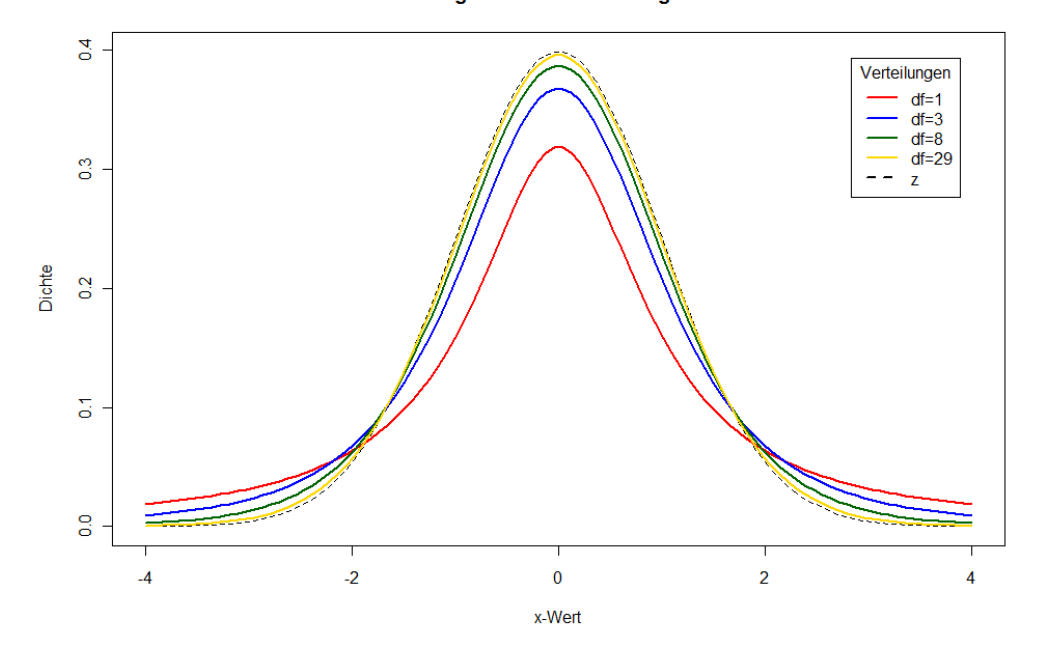

*<sup>t</sup>*‐Verteilung mit <sup>n</sup> – 1 Freiheitsgraden (degrees of freedom: *df*) ist die Zufallsverteilung der Mittelwerte von Stichproben des Umfangs *<sup>n</sup>* aus einer normalverteilten Population mit *μ* <sup>=</sup> 0

Vergleich von t-Verteilungen

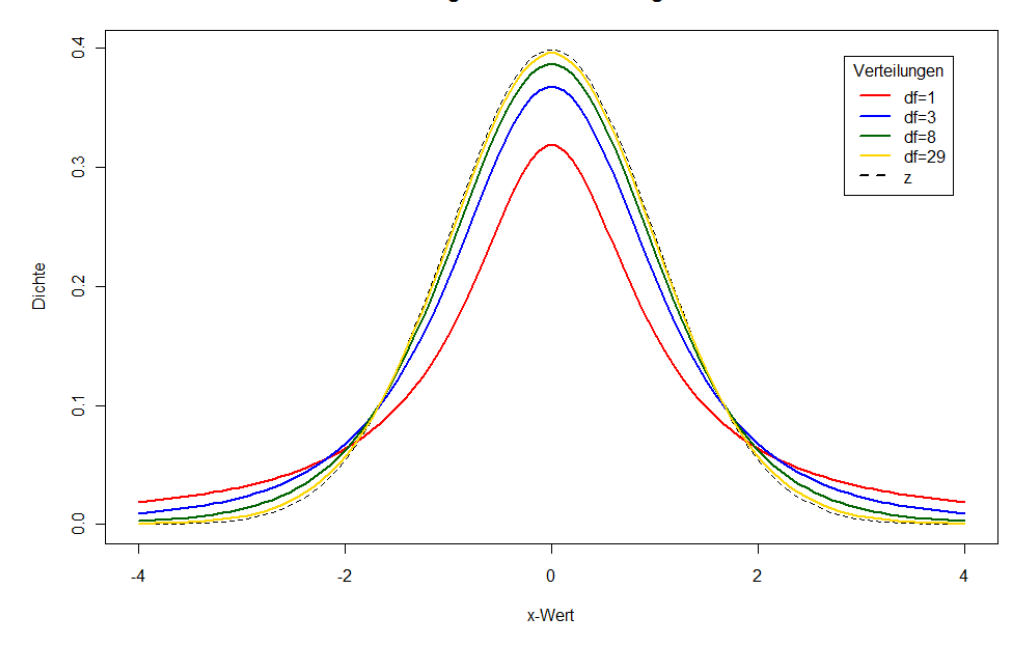

### Eigenschaften der *<sup>t</sup>*‐Verteilung:

- •symmetrisch um 0
- •eignet sich zum Vergleich der Mittelwerte zweier Verteilungen
- • parametrisch für Freiheitsgrade: *df* <sup>=</sup> *<sup>n</sup>* – 1 vgl. *F*‐Statistik: Zähler‐df von <sup>t</sup> immer 1; df(*t*) <sup>=</sup> Nenner‐df(*F*)
- • approximiert Standard‐Normalverteilung für *<sup>n</sup>* <sup>∞</sup> ab ca. <sup>n</sup> <sup>=</sup> 30; Achtung: Standard‐Normalverteilung ist parameter‐frei!

Vergleich von t-Verteilungen

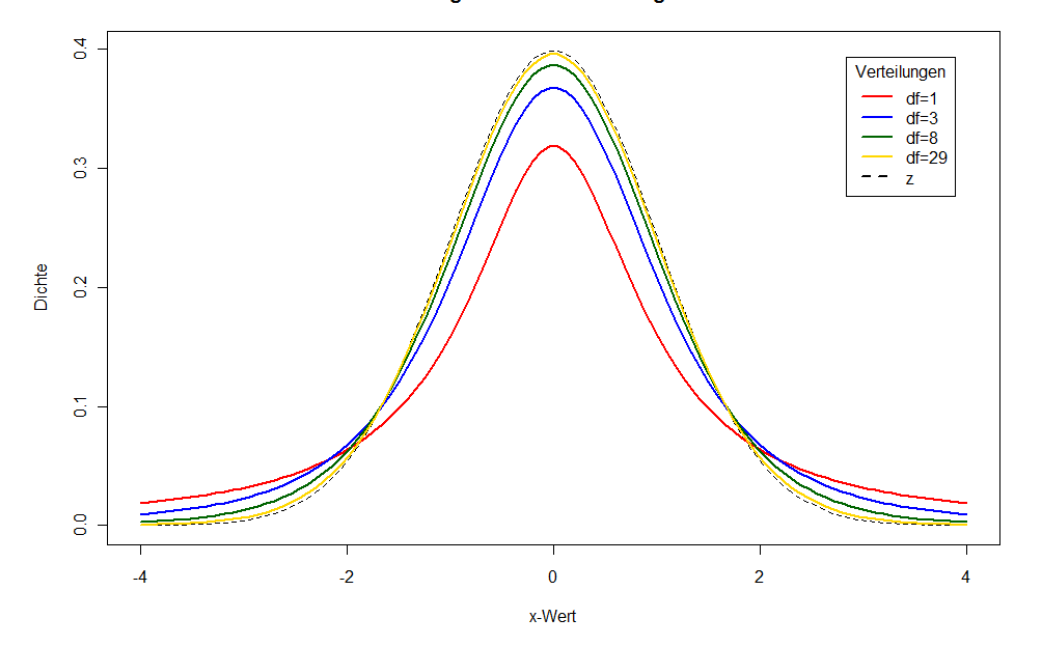

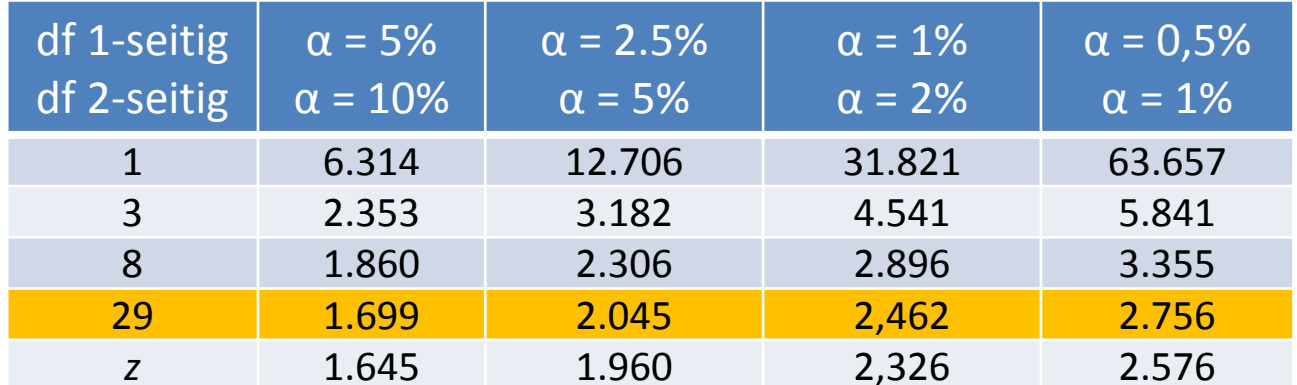

### Grundsätzliches Vorgehen beim *<sup>t</sup>*‐Test:

- • Man vergleicht die Mittelwerte von 2 Stichproben oder den Mittelwert von 1 Stichprobe mit dem Mittelwert einer theoretischen Population
- • Man bestimmt die Abweichung des Mittelwerts der Stichprobe vom theoretisch begründeten Mittelwert (*<sup>t</sup>*‐Test für eine Stichprobe) oder bestimmt die Abweichung der Mittelwerte der Stichproben durch willkürliche Substraktion einer der beiden Stichprobenwerte vom anderen (*<sup>t</sup>*‐Verteilung symmetrisch): *<sup>t</sup>*‐Test für unabhängige Stichproben
- Man schätzt mittels der verfügbaren Stichproben den Standard‐Fehler des Mittelwerts (basierend auf der geschätzten Varianz der Verteilung)
- • Man bestimmt mittels *t*‐Wert die Wahrscheinlichkeit, dass der Mittelwert der (2.) Stichprobe aus der *<sup>t</sup>*‐Verteilung stammt (H0‐Test)
- Ist die Wahrscheinlichkeit, dass der Mittelwert aus derselben Population stammt <sup>&</sup>lt; 5% erachtet man den Mittelwert‐Unterschied als statistisch bedeutsam (signifikant) und nimmst die H1 an

### *t*‐Test

### *t*‐Test für unabhängige Stichproben

$$
t = \frac{\overline{x}_1 - \overline{x}_2}{\hat{\sigma}_{(\overline{x}_1 - \overline{x}_2)}}
$$

$$
\hat{\sigma}^2_{(\bar{x}_1 - \bar{x}_2)} = \frac{\sum_{i=1}^{n_1} (x_{i1} - \bar{x}_1)^2 + \sum_{i=1}^{n_2} (x_{i2} - \bar{x}_2)^2}{(n_1 - 1) + (n_2 - 1)}
$$

### *t*‐Test

### *t*‐Test für abhängige Stichproben

$$
t = \frac{x_d}{\hat{\sigma}_{\bar{x}_d}}
$$

$$
\hat{\sigma}^2_{\bar{x}_d} = \frac{\sum_{i=1}^{n_1} (d_i - \bar{x}_d)^2}{(n-1)}
$$

### Varianzanalyse

Wird die Fehlervarianz in H0 durch die Annahme von H1 signifikant reduiert?

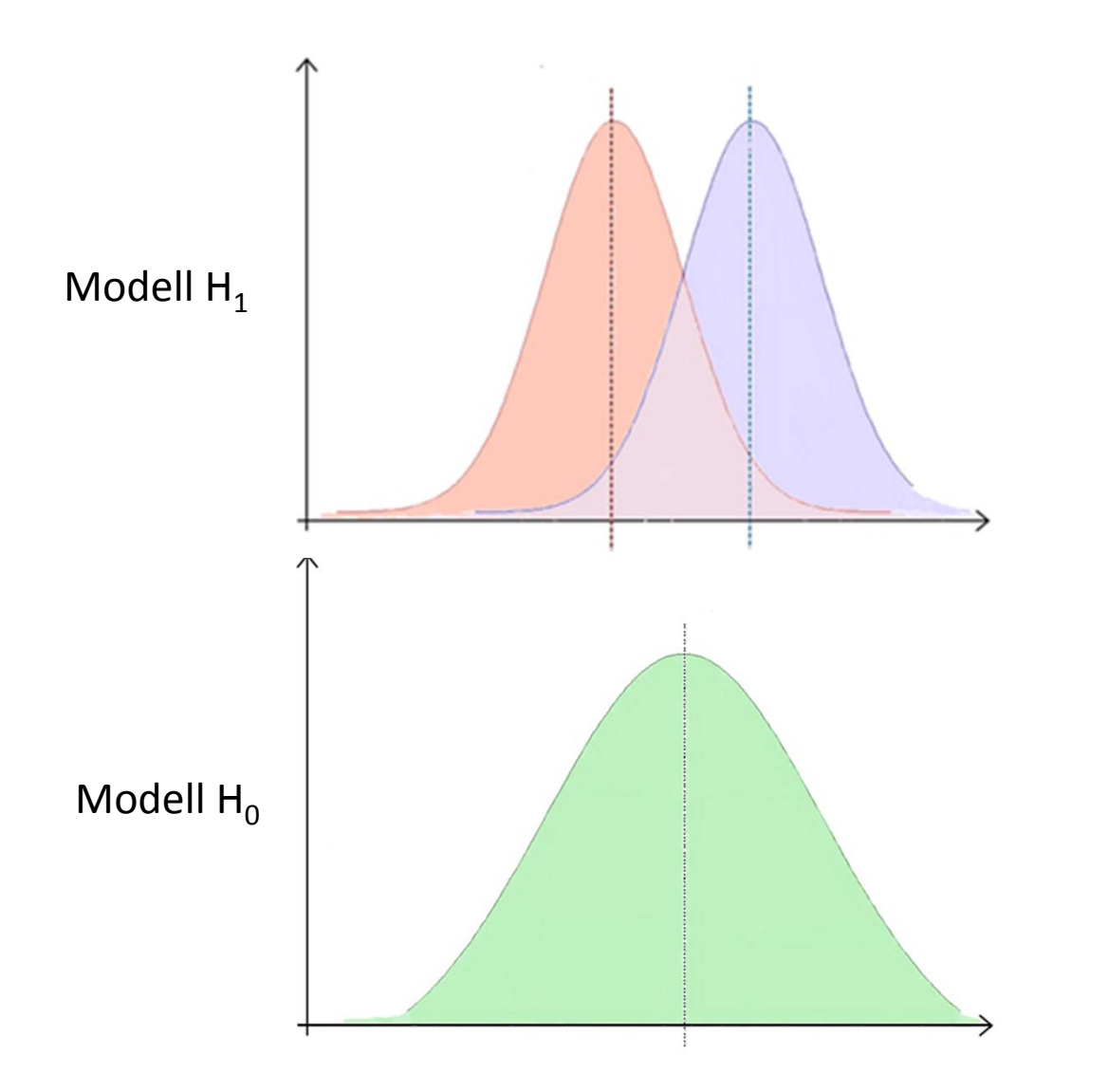

Beispiel: 1‐faktorielle (p Stufen) Varianzanalyse mit Messwiederholung

### Beispiel: 1‐faktorielle (p Stufen) Varianzanalyse mit Messwiederholung

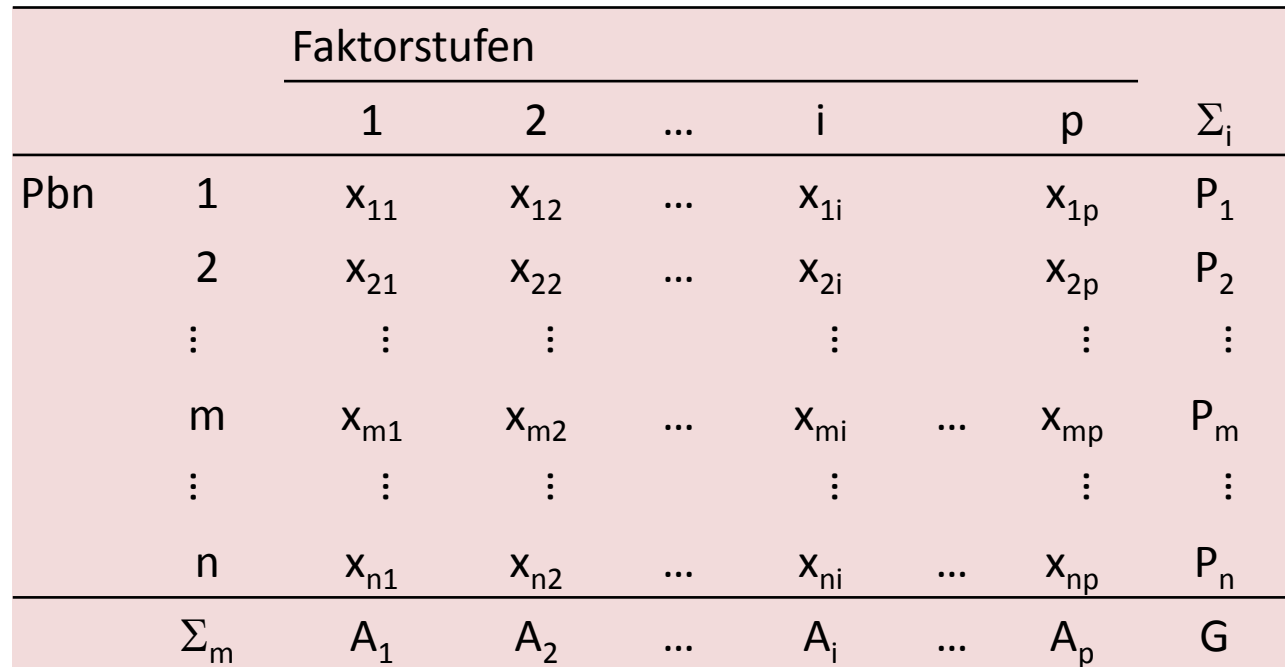

p = Anzahl der Faktorstufen

- x<sub>mi</sub> = Messwert von Vp m unter Faktorstufe i
- A<sub>i</sub> = Summe aller Messwerte unter Faktorstufe i
- P<sub>m</sub> = Summe aller Messwerte von Vp m
- G = Gesamtsumme aller Messwerte  $x_{mi}$

### Beispiel: 1‐faktorielle (4 Stufen) Varianzanalyse mit Messwiederholung

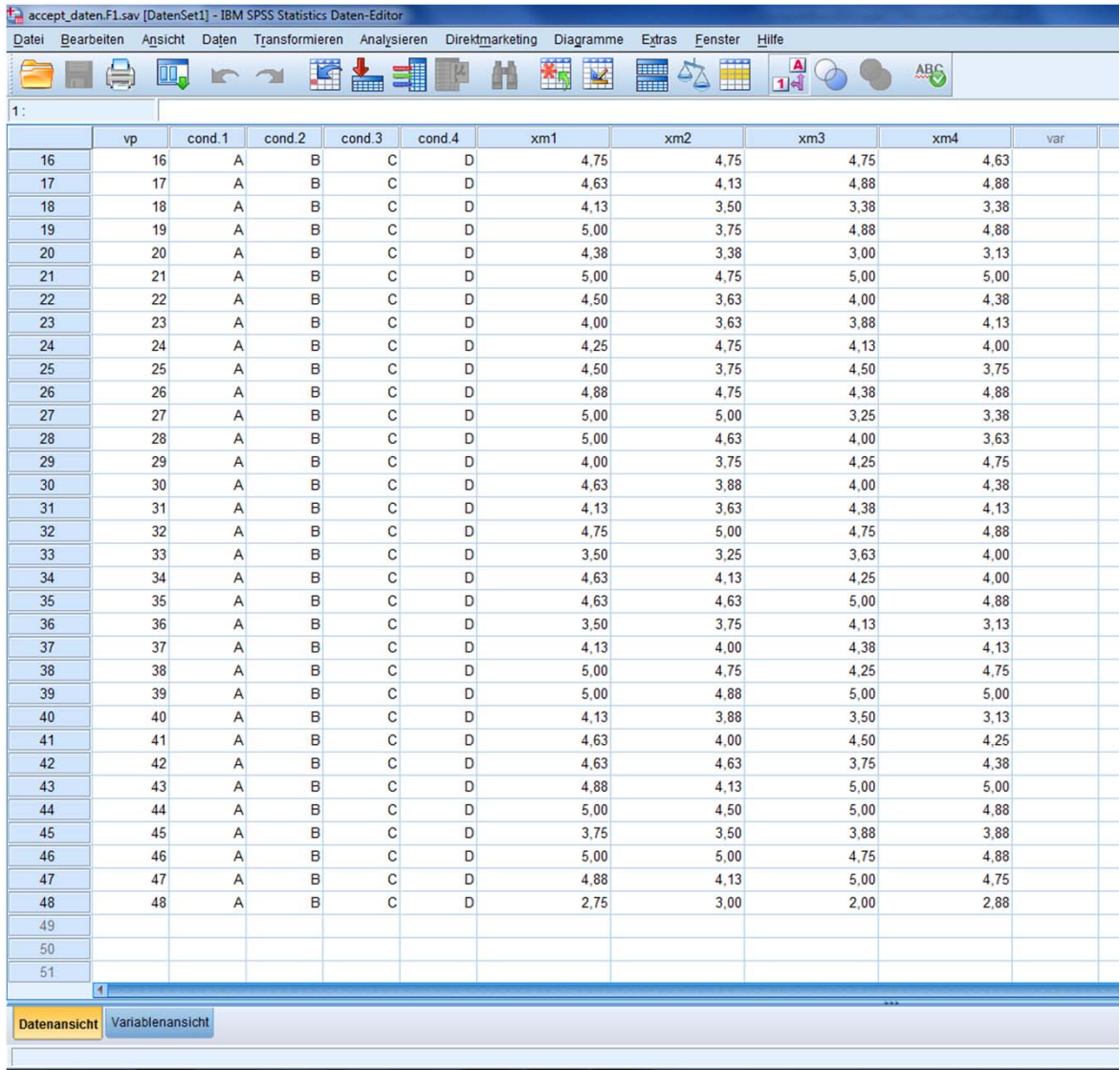

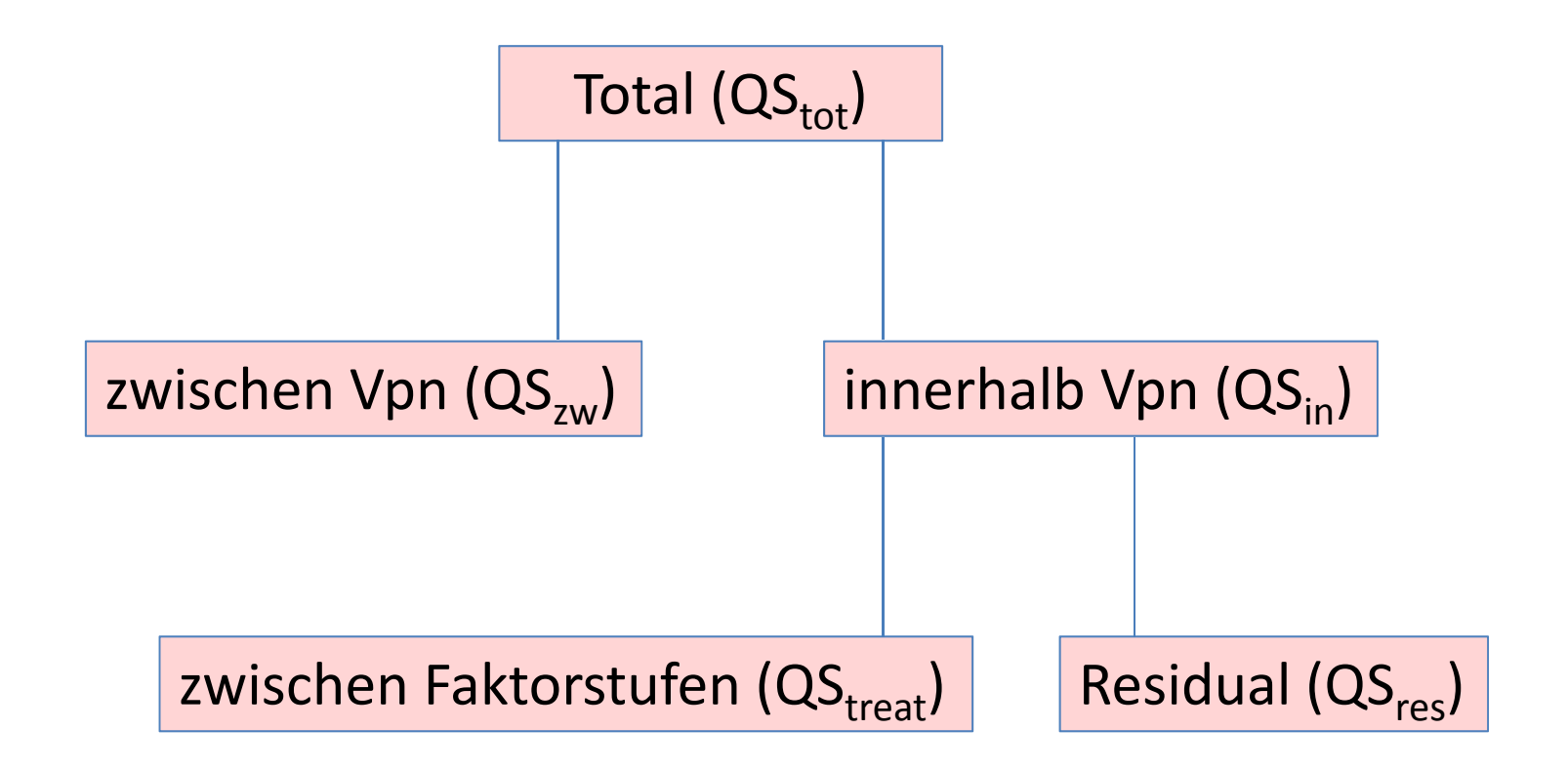

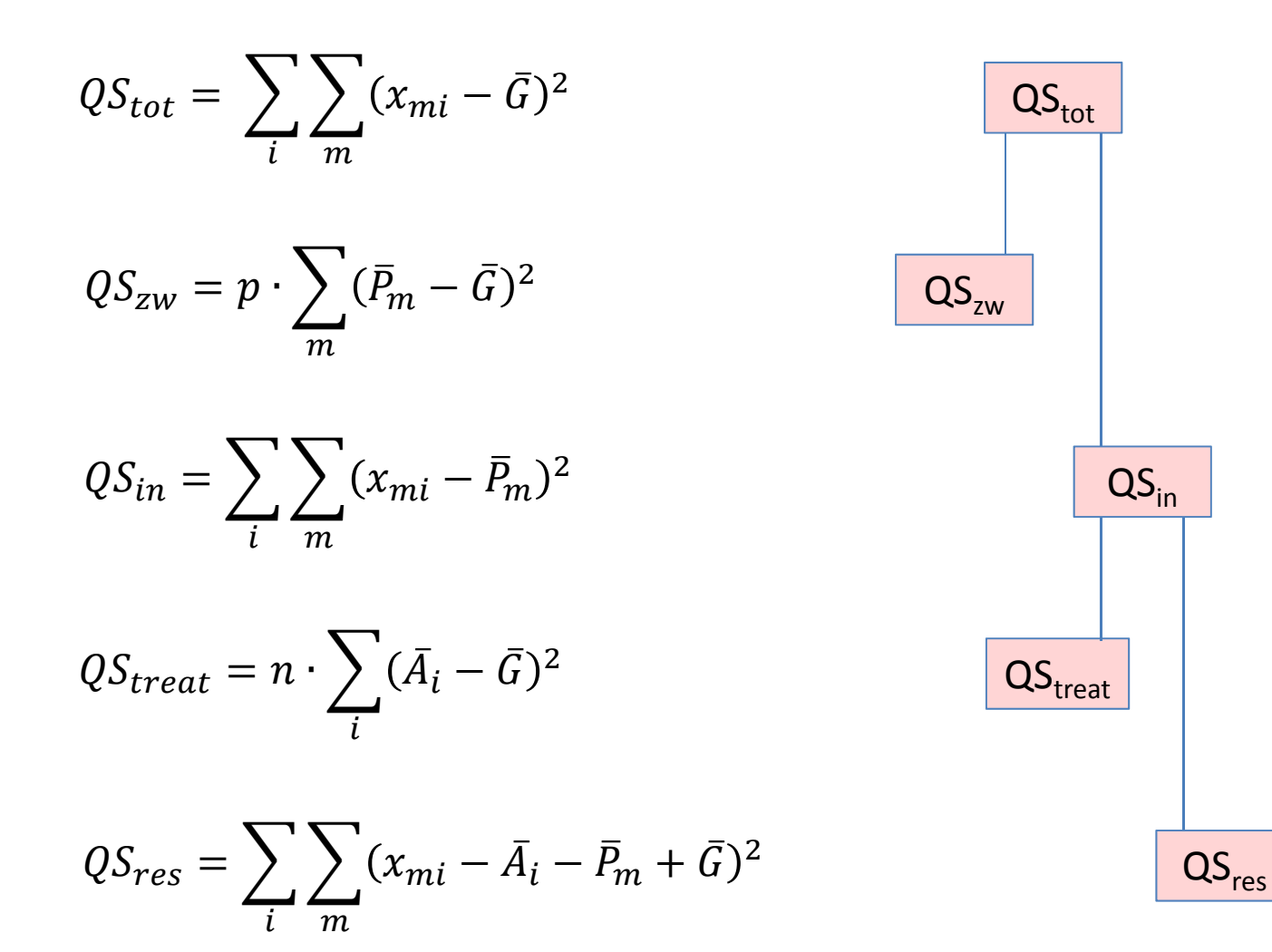

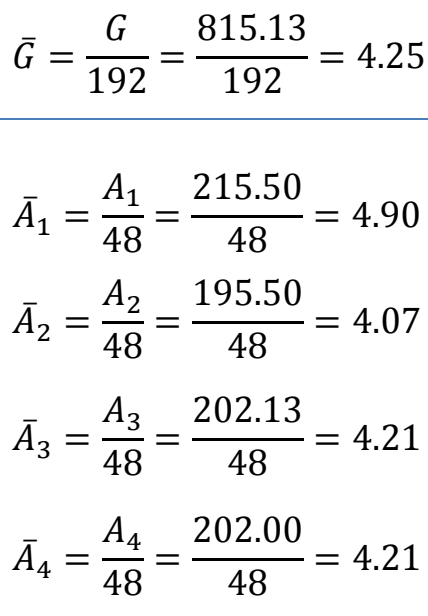

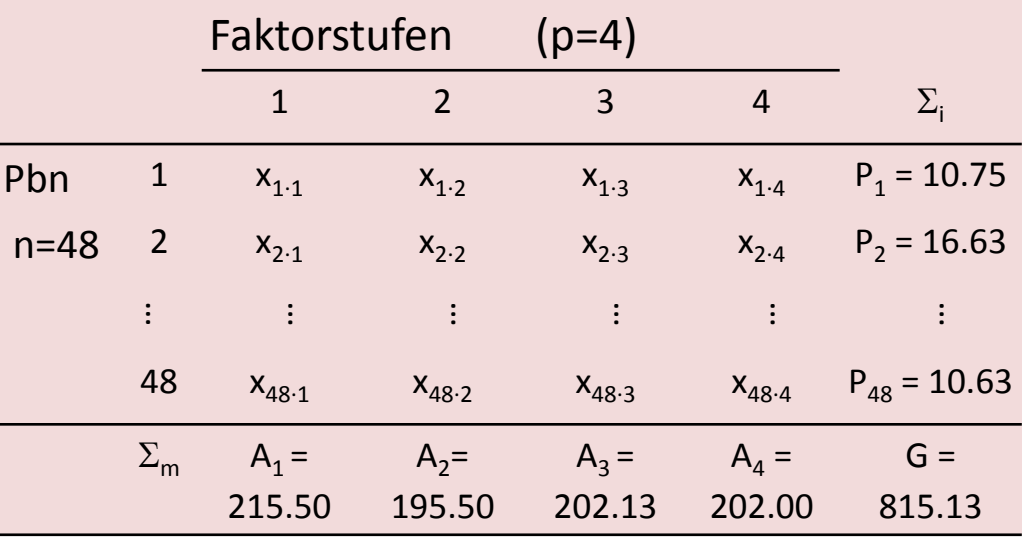

$$
\overline{P}_1 = \frac{P_1}{4} = \frac{10.75}{4} = 2.69
$$

$$
\overline{P}_2 = \frac{P_2}{4} = \frac{16.63}{4} = 4.16
$$
...
$$
\overline{P}_{48} = \frac{P_{48}}{4} = \frac{10.63}{4} = 2.66
$$

$$
QS_{tot} = \sum_{i} \sum_{m} (x_{mi} - \bar{G})^2
$$

COMPUTE G.MEAN =  $4,24544$ .

Berechne für jede Vp für jede Faktorstufe die quadrierte Abweichung von meanG

COMPUTE  $qAbw$  xm1  $G = (xm1 - G.MEAN)**2$ . COMPUTE qAbw  $x \text{m2}$  G = ( $x \text{m2}$  – G.mean)\*\*2. COMPUTE  $qAbw$  xm3  $G = (xm3 - G.mean)**2$ . COMPUTE  $qAbw$  xm4  $G = (xm4 - G.mean)**2$ .

#### Summiere über die 4 Faktorstufen (Index i)

COMPUTE qAbw xmi G.SUM = qAbw xm1 G + qAbw xm2 G + qAbw xm3 G + qAbw xm1 G.

#### Summiere über die 48 Vpn (Index m)

AGGREGATE /OUTFILE="aggr"  $/$ BREAK= /qAbw\_xm1\_G.SUM\_sum=SUM(qAbw\_xmi\_G.SUM).

 $QS_{tot} = 82.3848$ 

$$
QS_{zw} = p \cdot \sum_m (\bar{P}_m - \bar{G})^2
$$

Berechne für jede Vp den Mittelwert P.MEAN über Faktorstufen

COMPUTE  $P.MEAN = mean(xm1, xm2, xm3, xm4)$ .

Berechne für jede Vp die quadrierte Abweichung für P.MEAN von G.MEAN

COMPUTE  $qAbw_P_G = (P.MEAN - G.MEAN)**2$ .

Summiere über die 48 Vpn (Index m)

```
AGGREGATE/OUTFILE='aggr'
  /BREAK=
  /qAbw_P_G_sum=SUM(qAbw_P_G).
```
Multipliziere mit 4 (= Anzahl der Faktorstufen)

COMPUTE  $OSzw = qAbw P G sum * 4$ .

$$
QS_{zw} = 62.1874
$$

$$
QS_{in} = \sum_i \sum_m (x_{mi} - \bar{P}_m)^2
$$

Berechne für jede Vp die quadrierte Abweichung für xmi von P.MEAN

COMPUTE  $qAbw$  xm1 P =  $(xm1 - P.MEAN)**2$ . COMPUTE  $qAbw$  xm2 P =  $(xm2 - P.MEAN)**2$ . COMPUTE  $qAbw$  xm3 P =  $(xm3 - P.MEAN)**2$ . COMPUTE  $qAbw$  xm4 P =  $(xm4 - P.MEAN)**2$ .

#### Summiere für jede Vp m über die 4 Faktorstufen (Index i)

COMPUTE qAbw\_xmi\_P.SUM = qAbw\_xm1 P + qAbw\_xm2 P + qAbw\_xm3 P + qAbw\_xm1 P.

#### Summiere über die 48 Vpn (Index m)

**AGGREGATE** /OUTFILE='aggr' /BREAK= /QSin=SUM(qAbw\_xmi\_P.SUM). *QSin*

 $QS_{in} = 26,2773$ 

$$
QS_{treat} = n \cdot \sum_{i} (\bar{A}_{i} - \bar{G})^{2}
$$

Berechne für jede Faktorstufe den Mittelwert Ai.MEAN über Vpn

#### AGGREGATE

/OUTFILE='aggr' /BREAK= /A1\_mean=MEAN(xm1) /A2\_mean=MEAN(xm2) /A3 mean=MEAN(xm3)

/A4 mean=MEAN( $xm4$ ).

Berechne für jede Faktorstufe die quadrierte Abweichung für Ai\_mean von G.MEAN

COMPUTE  $qabw$  A1  $G = (A1 \text{ mean } - G.MEAN)** 2$ . COMPUTE  $qAbw_A2_G = (A2 \text{ mean } - G.MEAN)$ \*\* 2. COMPUTE  $qAbw_A3_G = (A3_mean - G.MEAN)** 2$ . COMPUTE  $qAbw_A4_G = (A4_mean - G.MEAN)** 2.$ 

Summiere über die 4 Faktorstufen (Index i) und multipliziere mit 48

COMPUTE  $QStream = (qAbw_A1_G +$  $qAbw_A2_G +$  $qAbw_A3_G +$ qAbw  $A4$  G +) \* 48.

*QStreat* <sup>=</sup> 4,4130

$$
QS_{res} = \sum_{i} \sum_{m} (x_{mi} - \bar{A}_i - \bar{P}_m + \bar{G})^2
$$

COMPUTE  $AI.MEAN = 4.4896$ . COMPUTE  $A2.$  MEAN = 4.0729. COMPUTE  $A3.MEAN = 4.2109$ . COMPUTE  $A4.MRAN = 4.2083$ .

#### Subtrahiere für jede Vp für jede Faktorstufe Ai.MEAN & P.MEAN, addiere G.MEAN

```
COMPUTE q_xm1_minusA_minusP_plusG = (xm1 - A1.MEAN - P.MEAN + G.MEAN)** 2.
COMPUTE q xm2 minusA minusP plusG = (xm2 - A2.MEAN - P.MEAN + G.MEAN)** 2.
COMPUTE q xm3 minusA minusP plusG = (xm3 - A3.MEAN - P.MEAN + G.MEAN)** 2.
COMPUTE q xm4 minusA minusP plusG = (xm4 - A4.MEAN - P.MEAN + G.MEAN)** 2.
```
#### Summiere über die 4 Faktorstufen

COMPUTE q\_xmi\_minusA\_minusP\_plusG.SUM =

q\_xm1\_minusA\_minusP\_plusG +

q\_xm2\_minusA\_minusP\_plusG +

q\_xm2\_minusA\_minusP\_plusG +

q\_xm2\_minusA\_minusP\_plusG.

#### Summiere über die 48 Vpn

AGGREGATE

/OUTFILE='aggr'

/BREAK=

/q\_xmi\_minusA\_minusP\_plusG.SUM\_sum=SUM(q\_xmi\_minusA\_minusP\_plusG.SUM).

*QSres* <sup>=</sup> 25,5286

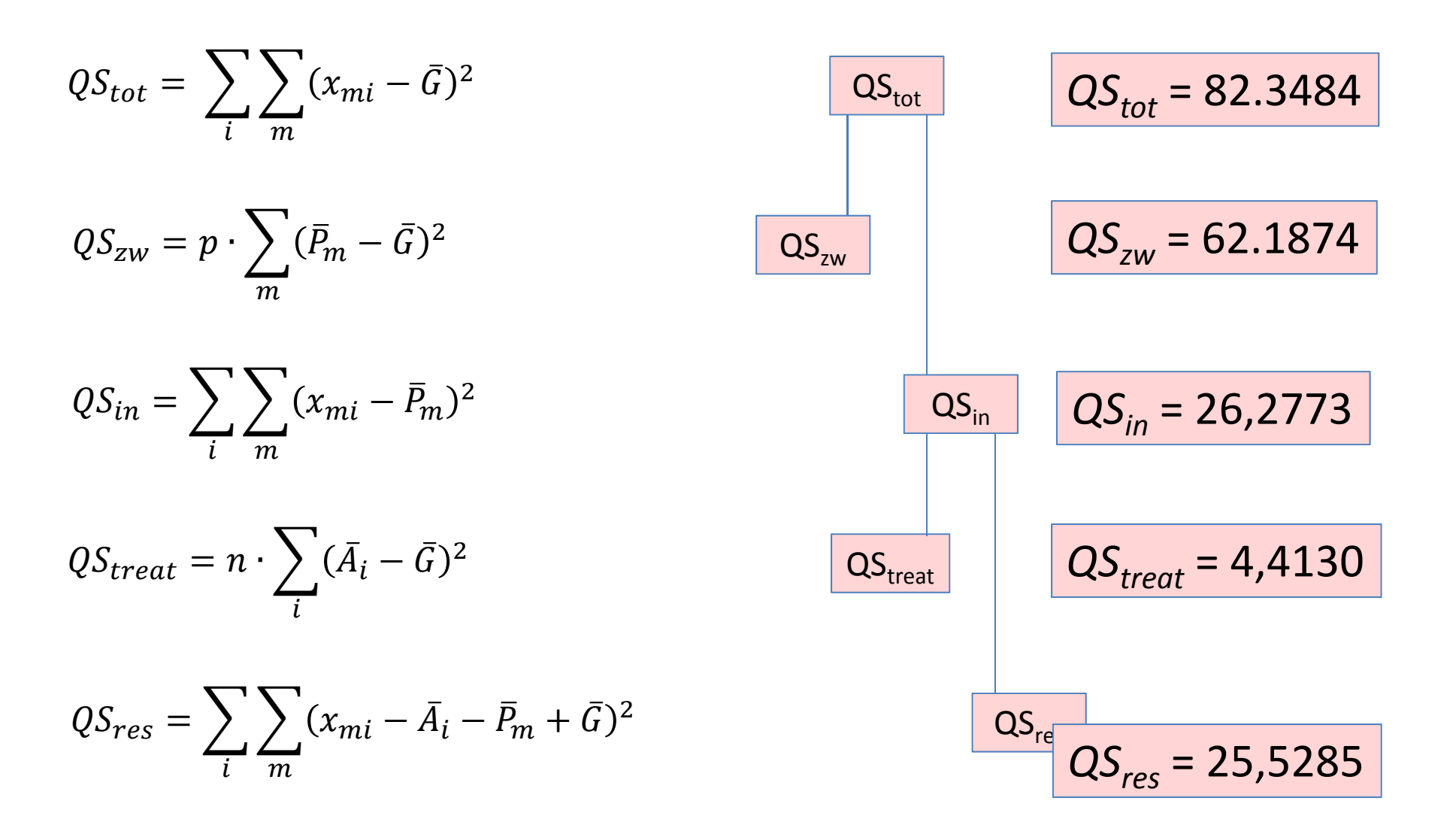

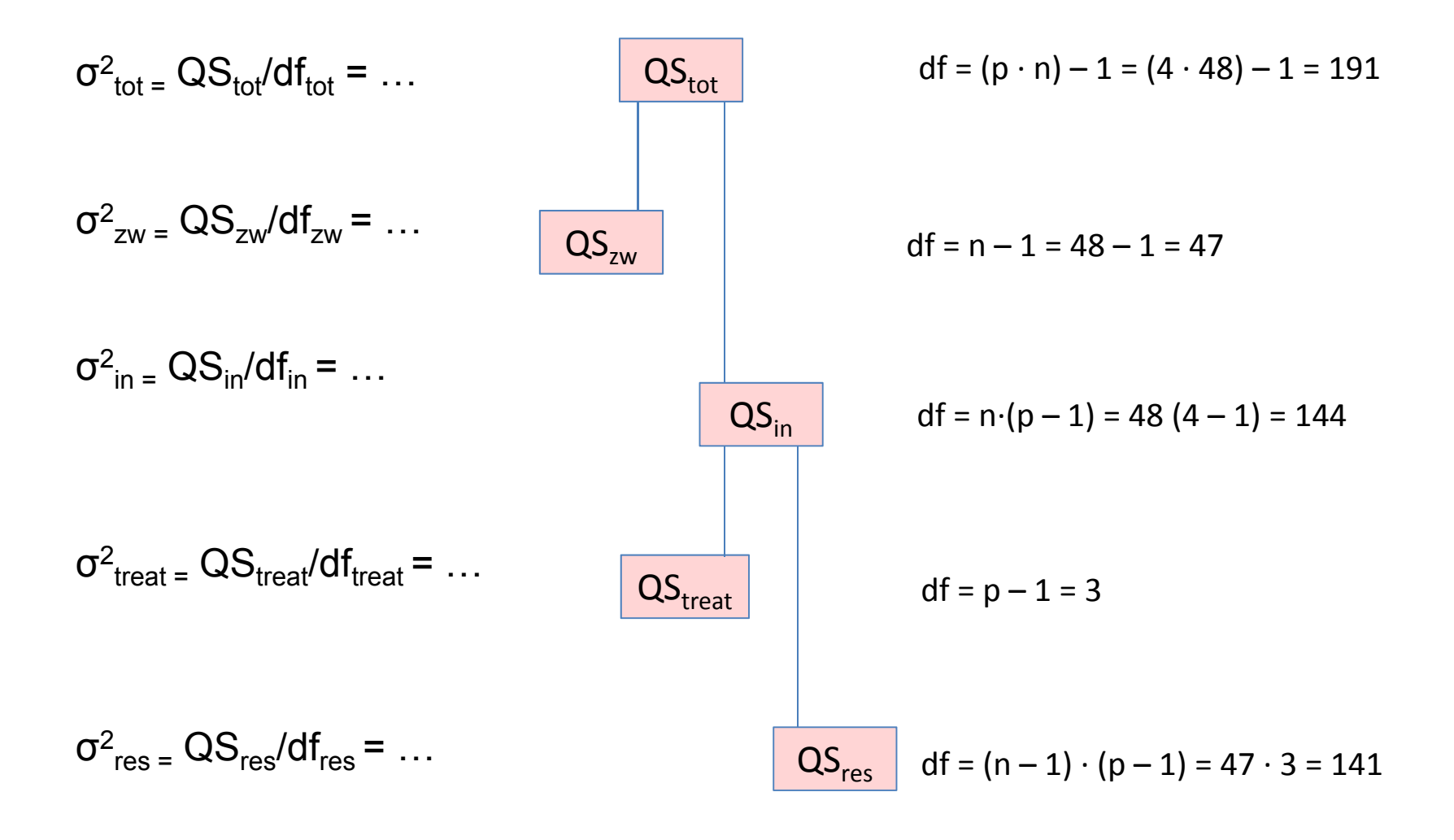

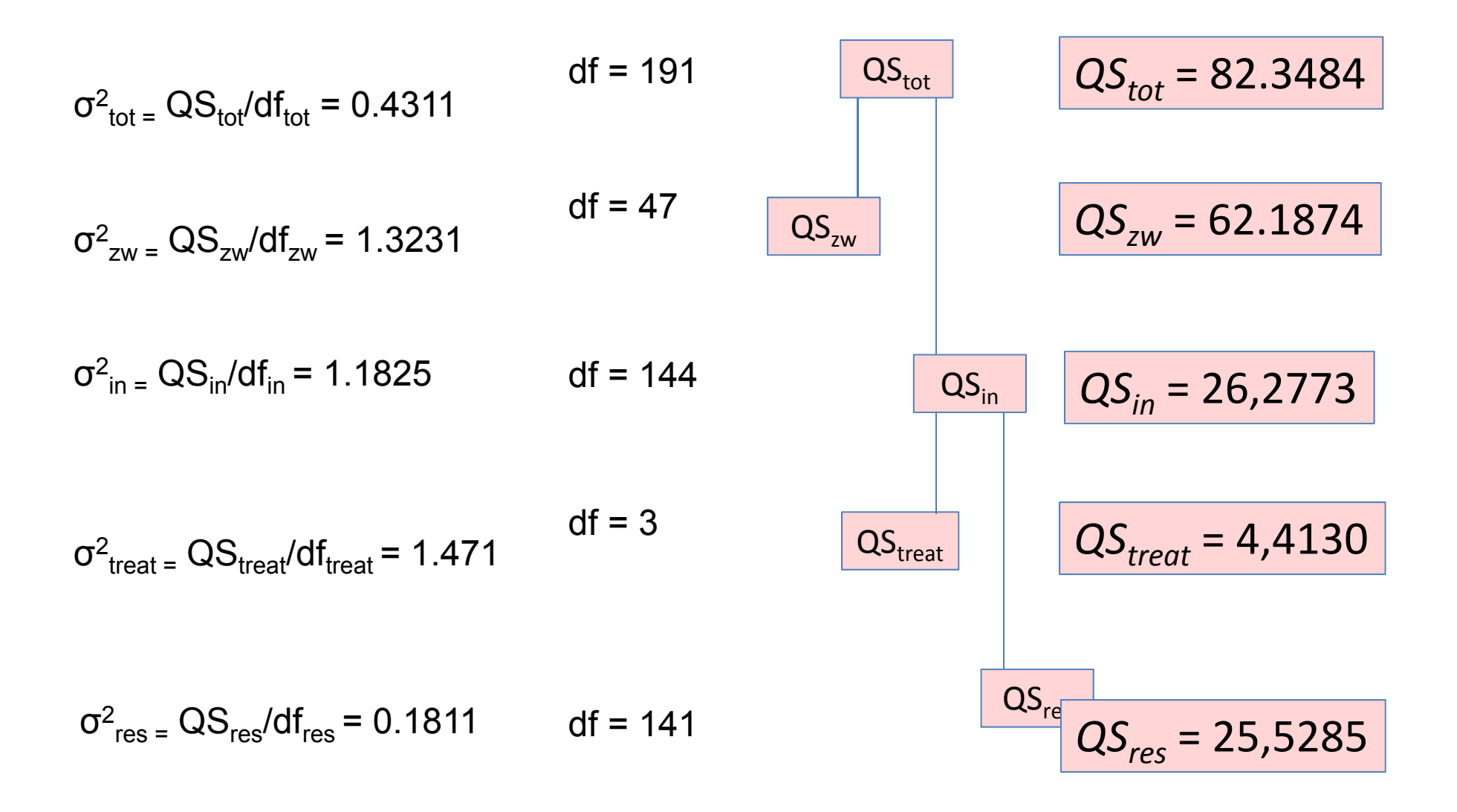

### Zerlegung der Quadratsummen: Übersicht

 $\sigma^2_{\rm \, tot}$   $=$   $\mathrm{QS}_{\rm tot}$ /df $_{\rm tot}$  = 0.4311

$$
\sigma_{zw}^2 = QS_{zw}/df_{zw} = 1.3231
$$

 $\sigma^2$ <sub>in =</sub> QS<sub>in</sub>/df<sub>in</sub> = 1.1825

$$
\boxed{\text{H0: } \hat{\sigma}^2_{\text{treat}} = \hat{\sigma}^2_{\text{res}}}
$$

 $\sigma^2_{\rm{treat}}$  =  $\mathrm{QS}_{\rm{treat}}$ /d $\mathsf{f}_{\rm{treat}}$  = 1.471  $F(df_{treat}, df_{res}) =$  $\sigma$  $\widehat{\sigma}^2{}_{treat}$  $\hat{\sigma}^2{}_{res}$  $=$ 1.471  $\frac{1}{0.1811} = 8.12$ 

 $\sigma^2_{\rm res}$  <sub>=</sub> QS<sub>res</sub>/df<sub>res</sub> = 0.1811

### Kontraste

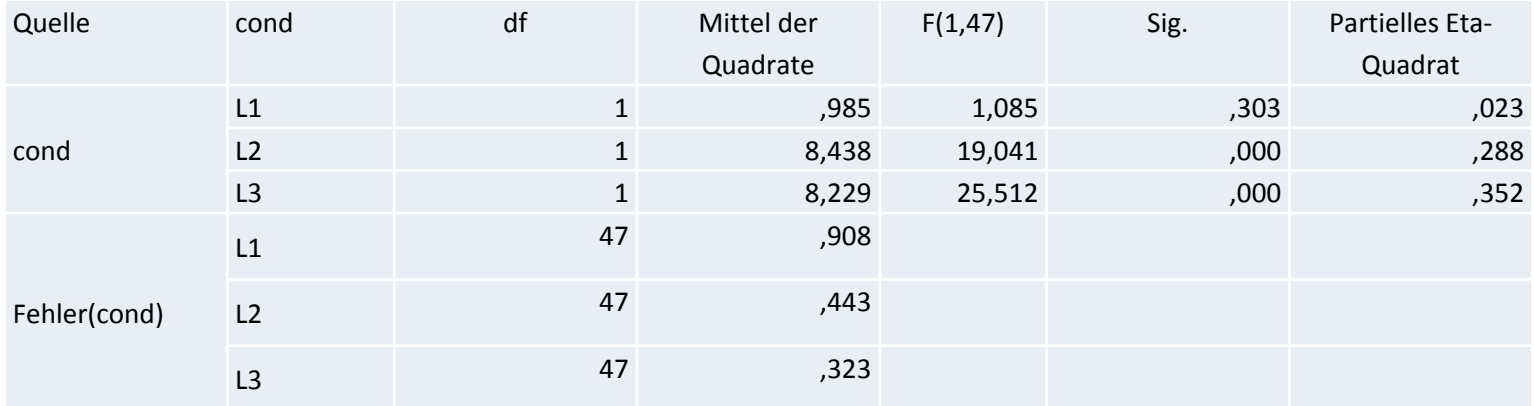

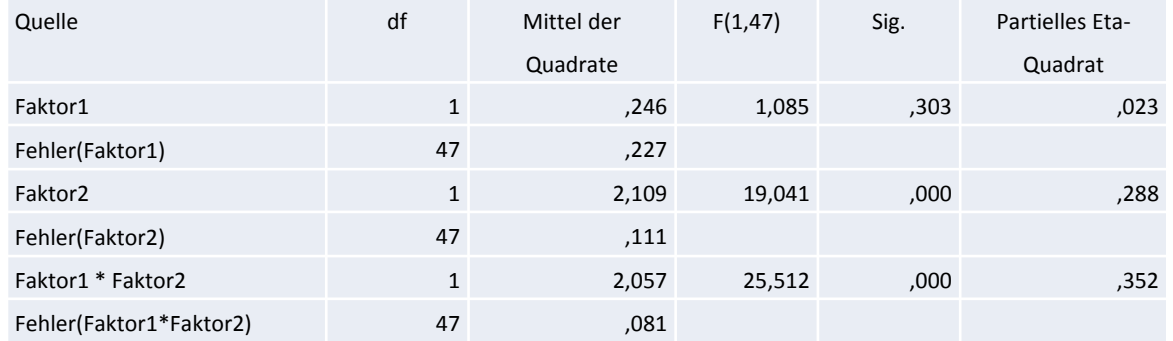